Министерство образования и науки Российской Федерации Федеральное государственное бюджетное образовательное учреждение высшего профессионального образования

> Hовгоpодский госудаpственный унивеpситет имени Яpослава Мудpого

> > **Гурьянов С.А.**

**СТРУКТУРА МИКРОПРОЦЕССОРНОЙ СИСТЕМЫ**

Министерство образования и науки Российской Федерации Федеральное государственное бюджетное образовательное учреждение высшего профессионального образования

> Hовгоpодский госудаpственный унивеpситет имени Яpослава Мудpого Институт электронных и информационных систем

 $\mathcal{L}_\text{max}$  , and the contract of the contract of the contract of the contract of the contract of the contract of the contract of the contract of the contract of the contract of the contract of the contract of the contr Кафедpа радиосистем

**Гурьянов С.А.** 

**СТРУКТУРА МИКРОПРОЦЕССОРНОЙ СИСТЕМЫ**

Курс лекций по дисциплине "ЦИФРОВЫЕ УСТРОЙСТВА И МИКРОПРОЦЕССОРЫ" для направления 210300.62 "Радиотехника"

Hовгоpод 2012

УДК 621.38 ББК

Гурьянов С.А. Структура микропроцессорной системы: Курс лекций / ФГБОУ «Новгородский государственный университет им. Ярослава Мудрого», Великий Новгород, 2012 г. - 51 с.

В учебном пособии рассмотрены вопросы: представление данных в цифровых системах, структура микропроцессорной системы, структура микропроцессора, система команд, примеры программ.

Учебное пособие отвечает новым образовательным стандартам и предназначено для подготовки бакалавров по направлению 210300.62 "Радиотехника".

© Федеральное государственное бюджетное образовательное учреждение высшего профессионального образования Новгородский государственный университет имени Ярослава Мудрого, 2012

# СОДЕРЖАНИЕ

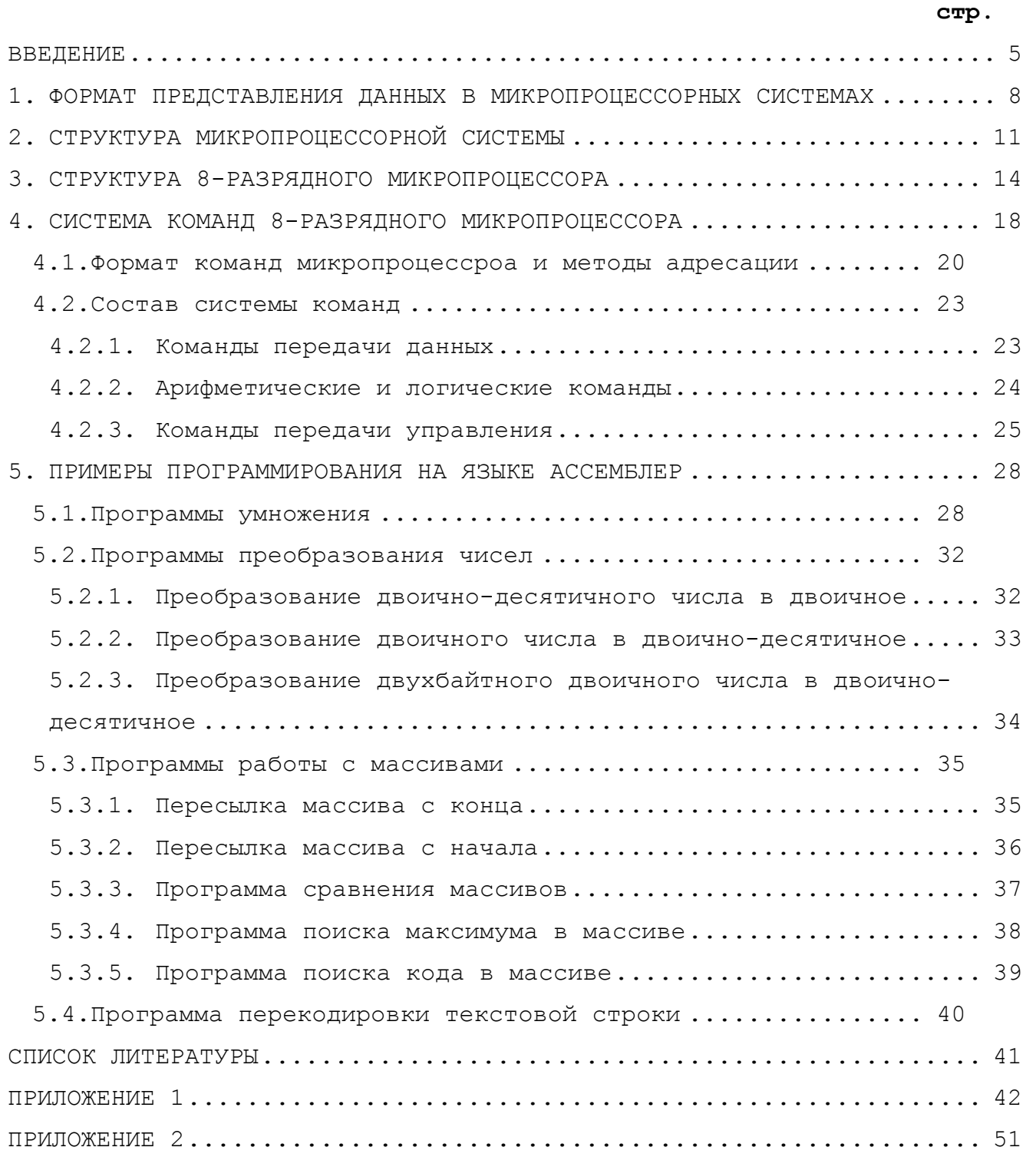

#### **ВВЕДЕНИЕ**

Применение интегральных микросхем в радиотехнических системах позволило существенно улучшить их характеристики: энергопотребление, габариты, масса, стоимость, а также октрыло широкие возможности для реализации сложных алгоритмов обработки сигналов. С появлением микропроцессоров появилась возможность реализации алгоритмов обработки сигналов близких к оптимальным с минимальными затратами.

Микропроцессор (МП) представляет собой цифровое устройство в виде одной или нескольких больших интегральных схем, выполняющее различные операции по обработке данных в соответствии с заданной программой.

Замечательным свойством микропроцессорных систем является их высокая гибкость, возможность быстрой перенастройки при необходимости даже значительных изменений алгоритмов управления. Как правило, перенастройка осуществляется программным путём без существенных производственных затрат. Кроме того, микропроцессоры позволяют легко реализовать принципы открытых систем, функциональные возможности которых могут наращиваться по мере необходимости или по мере появления новых технических средств. Тем самым обеспечивается соответствие технического уровня микропроцессорных систем управления самым современным требованиям в течение длительного времени.

Характерной особенностью развития средств вычислительной техники является широкое применение трех принципов "М" - модульность, магистральность, микропрограммируемость.

Принцип модульной организации предполагает построение вычислительной системы на основе набора конструктивно, функционально и электрически законченных модулей, которые позволяют самостоятельно решать некоторый круг вычислительных задач или задач управления, а также взаимодействовать с другими модулями.

Среди способов организации связи элементов внутри модулей и между модулями в системе можно выделить два основных: с помощью произвольных связей, реализующий принцип "каждый с каждым", и с помощью упорядоченных связей (магистральный), позволяющий минимизировать число связей. Магистральный способ обеспечивает обмен информацией

 $\overline{5}$ 

функциональными И КОНСТРУКТИВНЫМИ между модулями различного уровня с помощью магистралей, объединяющих входные и выходные шины.

Различают одно-, двух-, трех- и многомагистральные связи.  $\overline{B}$ микропроцессорных системах обычно используется трехмагистальный метод обмена информацией, при этом выделяются следующие магистрали:

- шина адреса;
- шина данных;
- шина управления.

Использование магистральной организации обмена информацией является одним из способов обеспечения регулярности связей между конструктивными модулями микропроцессорных систем. Магистральный способ обмена позволяет минимизировать количество связей между блоками, повысить регулярность операционного устройства и устройства управления, обеспечить стандартизацию интерфейсов, сократить число выводов БИС. Необходимо отметить взаимосвязь схемотехнических и структурных решений, которая проявляется при реализации данного способа обмена в виде создания специальных двунаправленных буферных каскадов с тремя устойчивыми состояниями и при использовании временного мультиплексирования каналов обмена.

Микропрограммное управление обеспечивает наибольшую гибкость при организации многофункциональных микропроцессорных модулей и позволяет осуществить проблемную ориентацию микропроцессорной системы.

Микропрограммное управление за счёт возможности смены микропрограмм повышает гибкость устройства, увеличивает их регулярность, за счёт рассредоточенности управления и распределённости памяти обеспечивает параллелизм решения задач, за счёт применения серийно освоенных БИС повышает надёжность системы, и за счёт регулярности структуры упрощает контроль функционирования устройства. Передача управляющих слов в виде зашифрованных кодовых последовательностей соответствует условиям минимизации числа выводов БИС и снижению числа межсоединений в модулях.

Универсальность микропроцессорных систем обеспечивает их доступность широкому кругу потребителей. Наряду с потенциально низкой стоимостью это определяется и возможностью централизации производства универсальных микропроцессорных систем, специализация которых под

7

самим потребителем.

#### 1. ФОРМАТ ПРЕДСТАВЛЕНИЯ ДАННЫХ В МИКРОПРОЦЕССОРНЫХ СИСТЕМАХ

Для представления данных в цифровой технике используют двоичную систему счисления, поскольку в цифровых микросхемах сигнал может иметь только два значения: 0 или 1, представляемые, соответственно, низким L-уровнем и высоким H-уровнем напряжения. Один разряд двоичного кода называется битом.

Данные в микропроцессорных системах представляются в виде 8разрядных кодов. Восемь двоичных разрядов называется байтом. Для идентификации отдельных разрядов в байте они нумеруются от 0 до 7 и располагаются справа налево. При этом нулевой бит 0 соответствует младшему разряду, а 7 - старшему разряду байта. Каждый разряд имеет свой "вес", т.е. каждому разряду соответствует двоичное число равное числу 2, возведенному в степень номера разряда. Два байта объединяются в слово (16 двоичных разрядов).

 $\mathbf{B}$ микропроцессорных системах используется два типа представления чисел: без знака и со знаком. Для представления чисел без знака используется прямой код числа. Восемь двоичных разрядов позволяют представлять числа без знака в диапазоне от 0 до 255  $(00000000 - "0" \text{ и } 11111111 - "255")$ .

Для представления чисел со знаком используется старший разряд числа. Единица в старшем разряде числа соответвует отрицательному числу, а ноль - положительному. В этом случае отрицательные числа представляются в дополнительном коде. Инверсия всех ДВОИЧНЫХ разрядов данных прямого кода позволяет получить обратный код числа. При прибавлении 1 к обратному коду получается дополнительный код числа. Восемь двоичных разрядов позволяют представлять числа со знаком в диапазоне от -128 до 127 (1000000 - "-128" и 01111111 -"127"). В таблице 1 приведено представление двоичных чисел в прямом, обратном и дополнительном коде, а также их десятичное представление как чисел без знака, так и со знаком.

 $\overline{8}$ 

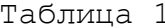

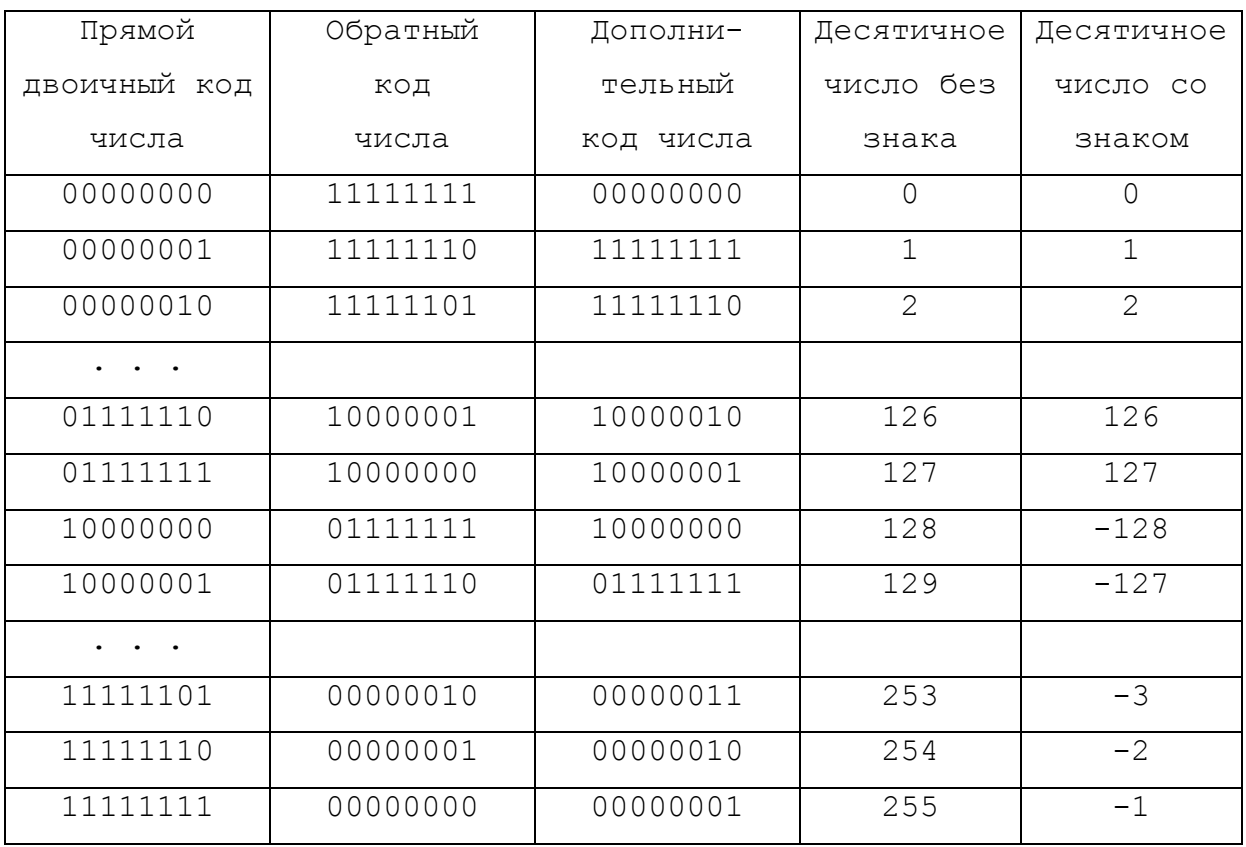

Для удобства оперирования двоичными данными используют их шестнадцатеричное представление: байт делится пополам на две группы (тетрады), по четыре разряда в каждой. Каждая тетрада представляется одним шестнадцатеричным числом  $(0, 1, 2, 3, 4, 5, 6, 7, 8, 9, A, B, C, D, E, F)$ . При этом, "вес" тетрады равен числу 16, возведенному в степень номера тетрады. Младшей тетраде в байте соответствует вес 16^0=1, старшей тетраде - 16^1=16.

Таблица 2

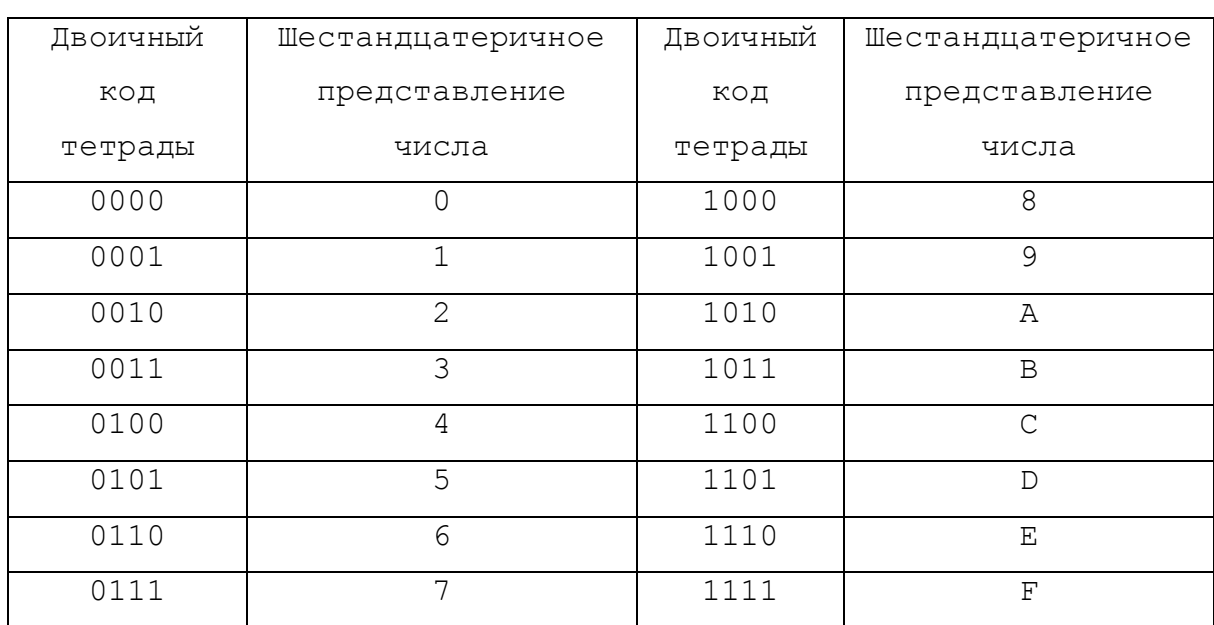

Кодирование шестандцатеричных чисел представлено в таблице 2.

Для различения систем счисления в конце числа пишется индекс соответствующей системы счисления:

двоичная система - b,

десятичная система - d,

шестнадцатеричная система - h.

При записи числа в десятичной системе счисления индекс может отсутствовать. При записи чисел в шестнадцатеричной системе счисления необходимо добавлять число 0 перед числами, начинающимися с буквы: A, B, C, D, E и F. Пример записи чисел в различных системах счисления представлен в таблице 3.

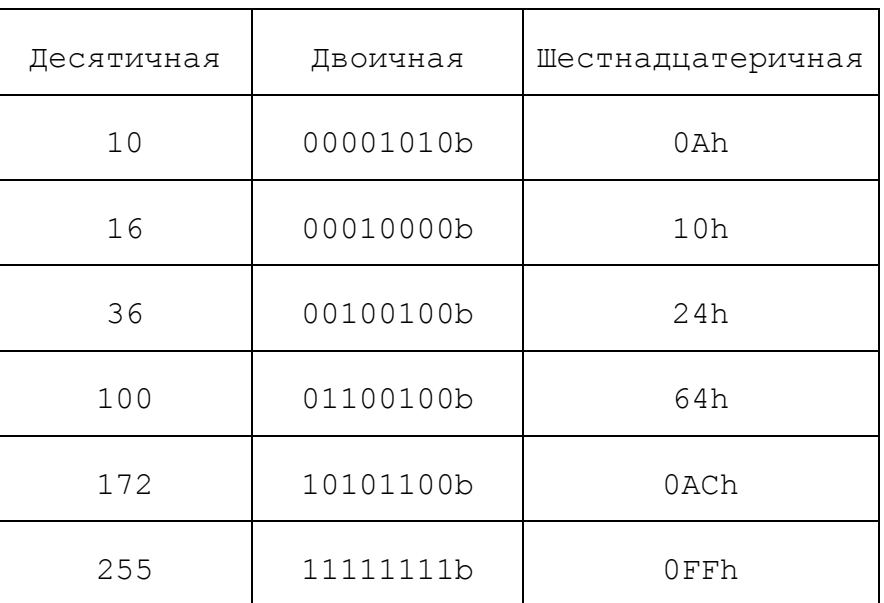

Таблица 3

Обобщенная структура микропроцессорной системы представлена на рис.1. Микропроцессорная система включает в себя

- микропроцессор основной блок, определяющий параметры микропроцессорной системы,
- память программ, реализованную на постоянном запоминающем устройстве (ПЗУ),
- память данных, использующую оперативное запоминающее устройство (ОЗУ) для хранения информации,
- различные устройства ввода-вывода, определяющие взаимосвязь микропроцессорной системы с внешними блоками всей радиотехнической системы.

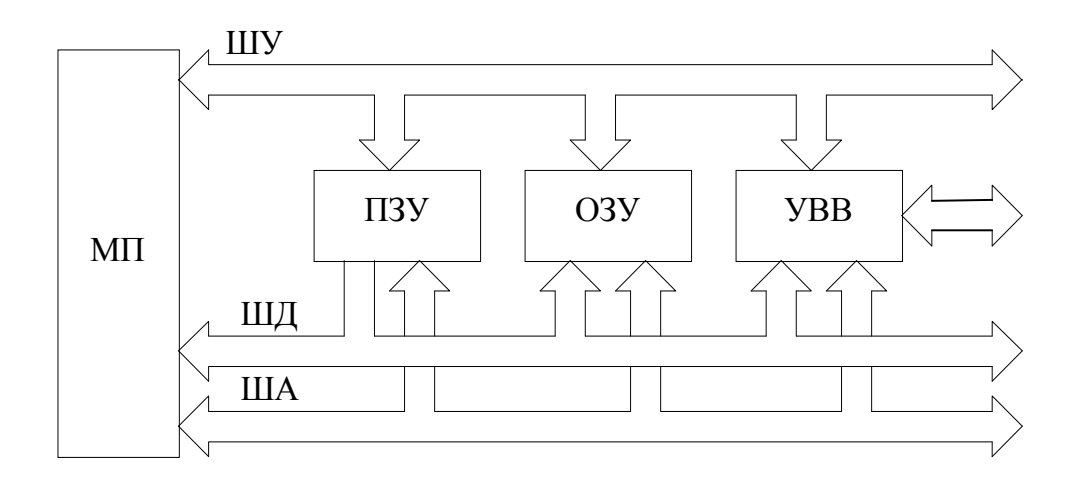

Рис. 1. Стуктура микропроцессорной системы

При работе микропроцессорной системы основной обмен информацией производится между микропроцессором, постоянными и оперативными запоминающими устройствами (ЗУ) и устройствами ввода-вывода (УВВ).

Для достижения высокой скорости передачи данных в микропроцессорных системах используется шинная организация системы. Обычно используется трехшинный метод обмена информацией, при этом выделяются следующие шины:

- о шина адреса;
- о шина данных;
- о шина управления.

Основными сигналами управления в микропроцессорной системе являются сигналы

- o чтение из памяти (RDM),
- o запись в память (WRM),
- o чтение из устройства ввода-вывода (RDIO),
- o запись в устройство ввода-вывода (WRIO).

Раздельные шины данных и адреса (рис. 1) характерны для большинства микропроцессорных систем. Существуют системы и с совмещенной шиной адреса-данных (ШАД). Выделение отдельно шин для всех управляющих сигналов (ШУ), адресной информации (ША) и данных (ШД) упрощает организацию обмена информацией между отдельными блоками и уменьшает время выполнения команд в микропроцессорной системе.

Микропроцессор выполняет определенный набор простых операций, называемых системой команд. Конкретная задача решается путем выполнения заданной последовательности команд, называемой программой функционирования системы. Программа размещается в памяти команд (ПЗУ или ОЗУ). Микропроцессор в заданной последовательности выбирает команды из памяти и выполняет их. Для выбора команд из памяти микропроцессор использует адресную шину для адрессации ячеек памяти и шину управления для формирования сигналов сопровождения.

Код команды, выбранной из заданной ячейки памяти, вводится в микропроцессор по шине данных и вызывает вполнение соотвествующей операции. После дешифрации команды микропроцессор переходит к выполнению заданной команды и формированию необходимых управляющих сигналов на шине управления.

При этом микропроцессор использует один и тот же набор сигналов управления как для связи с ячейками запоминающих устройств, так и для связи с периферийными устройствами. Каждой ячейке памяти ОЗУ, ПЗУ, регистрам процессора и регистрам периферийных устройств аппаратным образом присваивается определённый адрес в системе. Благодаря такой структуре все команды для данных, хранящихся в оперативной памяти, в равной мере могут использоваться и для данных в регистрах периферийных устройств.

Эффективность решения задач в микропроцессорной системе в значительной степени определяется структурой связи между микропроцессором, памятью и УВВ, а также организацией обмена между ними. Система шин, вспомогательной аппаратуры и алгоритмов, предназначенная для

между микропроцессором, памятью и УВВ, организации обмена называется интерфейсом. В функции интерфейса входит дешифрация адреса устройств, синхронизация обмена информацией, согласование форматов слов, дешифрация кода команды, связанной с обращением к памяти или УВВ, электрическое согласование сигналов и некоторые другие операции.

Сложность задач, возлагаемых на интерфейс, а также недостаточная мощность буферных схем, входящих в состав БИС микропроцессора, привели к распределению средств интерфейса между различными устройствами:

• устройством управления памятью и вводом-выводом, входящим в состав микропроцессора;

• непосредственно интерфейсным устройством, являющимся промежуточным звеном между микропроцессором, с одной стороны, и памятью и УВВ, с другой;

• специализированными устройствами управления (контроллерами) УВВ, предназначенными для реализации алгоритмов управления специфических для различных УВВ.

Организация обмена между микропроцессором и памятью или УВВ в простейших случаях возможна на основе средств, содержащихся только в микропроцессоре. Недостающие функции в таких случаях реализуются программно.

Более сложные ЗУ и УВВ соединяются с микропроцессором обязательно через дополнительные интерфейсные устройства выполненные в виде специальных БИС.

Наконец, существуют сложные ЗУ и УВВ со специфическими алгоритмами управления (магнитные диски, электронно-лучевые трубки и т.д.), реализация которых возможна лишь специальными контроллерами.

Различают три способа организации связи между МП и УВВ:

- программно управляемая передача данных;
- использование прерываний;
- прямой доступ к памяти (ПДП).

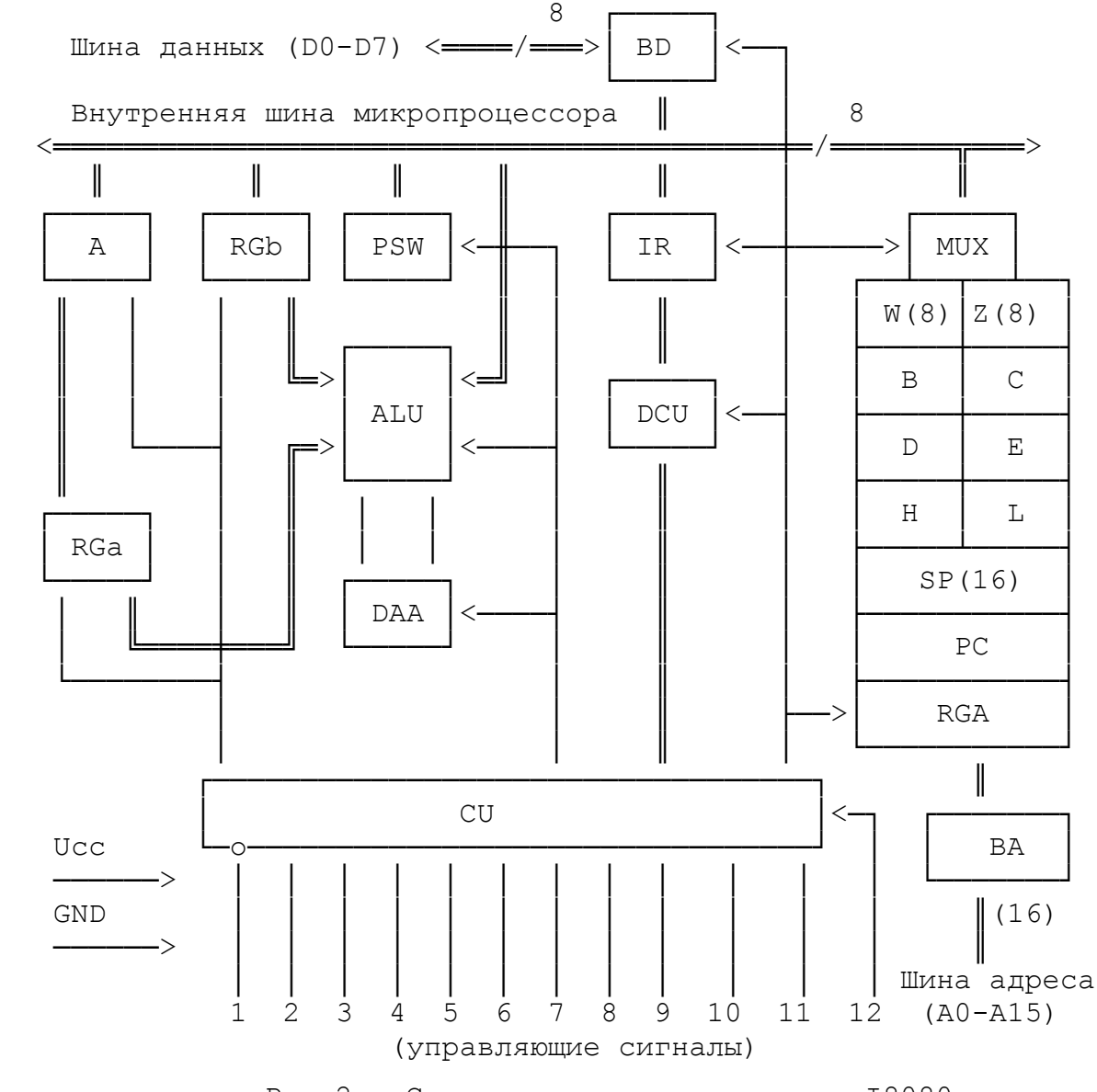

#### **3. СТРУКТУРА 8-РАЗРЯДНОГО МИКРОПРОЦЕССОРА**

Рис.2. Структура микропроцессора I8080

Примеров 8-разрядного микропроцессора является микропроцессор фирмы INTEL I8080. Даныый микропроцессор является функционально законченным однокристальным параллельным восьмиразрядным микропроцессором с фиксированной системой команд. Этот микропроцессор является типичным предствителем семейства восьмиразрядных процессоров. К этому семейству относятся микропроцессоры I8080, I8085, Z80, КМ580ВМ80, К1821ВМ85. Конструктивно микропроцессор выполнен в виде одной большой интегральной микросхемы в 40-выводном корпусе.

Микропроцессор имеет 16-разрядную шину адреса (ША), 8-разрядную двунаправленную шину данных (ШД), четыре входных и шесть выходных выводов сигналов управления. В микропроцессоре предусмотрены два

входа сигналов синхронизации, на которые необходимо подавать две тактовые последовательности, сдвинутые по фазе относительно друг друга. Внутренняя структура микропроцессора представлена на рис.2.

На рис.2 представлены следующие сигналы системной шины микро-

процессора

1 - WR, 2 - DBIN, 3 - INTE, 5 - HLDA, 7 - WAIT, 9 - SYNC. входные сигналы: 4 - INT, 6 - HOLD, 8 - READY, 10 - CLK1, 11 - CLK2, 12 - RESET.

Микропроцессор I8080 включает в себя из следующие блоки:

- ALU восьмиразрядное арифметико-логическое устройство.
- RS регистр признаков, фиксирующий признаки, вырабатываемые ALU в процессе выполнения команд (C, AC, Z, S, P).
- А аккумулятор.

выходные сигналы:

- RGa буферный регистр аккумулятора.
- RGb регистр временного хранения операндов.
- DAA десятичный корректор, выполняющий перевод информации из двоичной в двоично-десятичную форму.
- IR регистр команд, предназначенный для хранения первого байта команды, содержащей код операции.
- DCU дешифратор команд.
- CU схема управления и синхронизации, формирующая последовательности управляющих сигналов для работы ALU и блока регистров.
- MUX двунаправленный мультиплексор для обмена операндами и результатами операций между ALU и блоком регистров по внутренней шине данных.
- RGA регистр адреса.
- РС программный счетчик, предназначенный для хранения текущего адреса выполняемой команды, который автоматически увеличивается в процессе выполнения команды на 1, 2 или 3 в зависимости от формата выполняемой команды.
- SР указатель стека, в который вводится адрес вершины стека. При этом стек может использовать любую зону ОЗУ объемом до 64 Кбайт. Содержимое указателя стека уменьшается на 2 при загрузке данных в стек, и увеличивается на 2 при чтении данных из стека.

- $B, C, D, E, H, L M$ есть регистров общего назначения, которые при программировании могут быть объединены в три регистровые пары BC, DE и HL.
- W, Z вспомогательные регистры, являющиеся служебными и предназначаются для приема второго и третьего байта команд.
- ВD восьмиразрядный буферный регистр данных.
- BA шестнадцатиразрядный буферный регистр адреса.

Перечень входных и выходных сигналов микропроцессора I8080 с указанием их назначения приведены в таблице 4. В таблице приняты следующие обозначения:

L-уровень – низкий (нулевой) уровень сигнала,

H-уровень – высокий (единичный) уровень сигнала.

#### Таблица 4

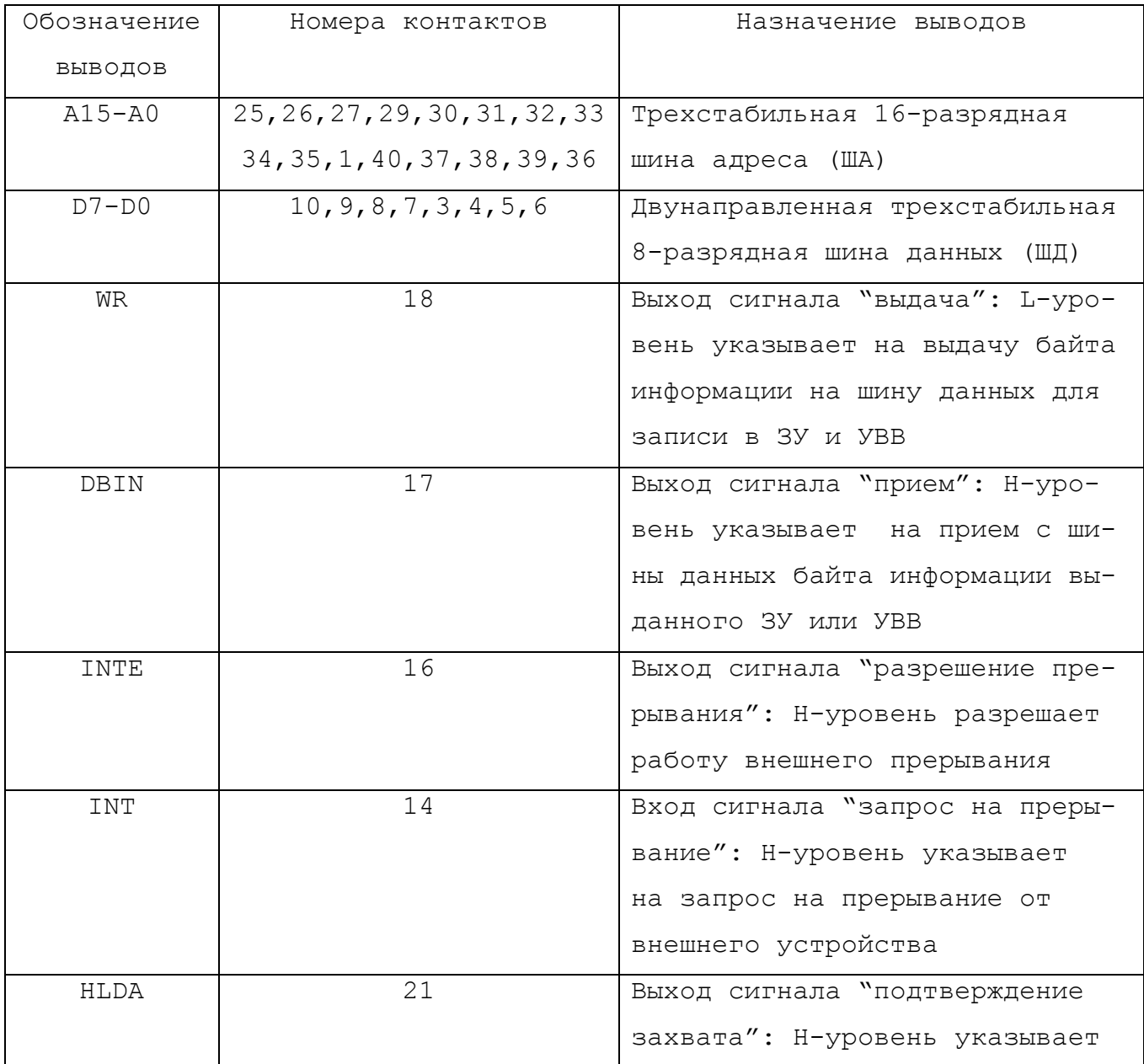

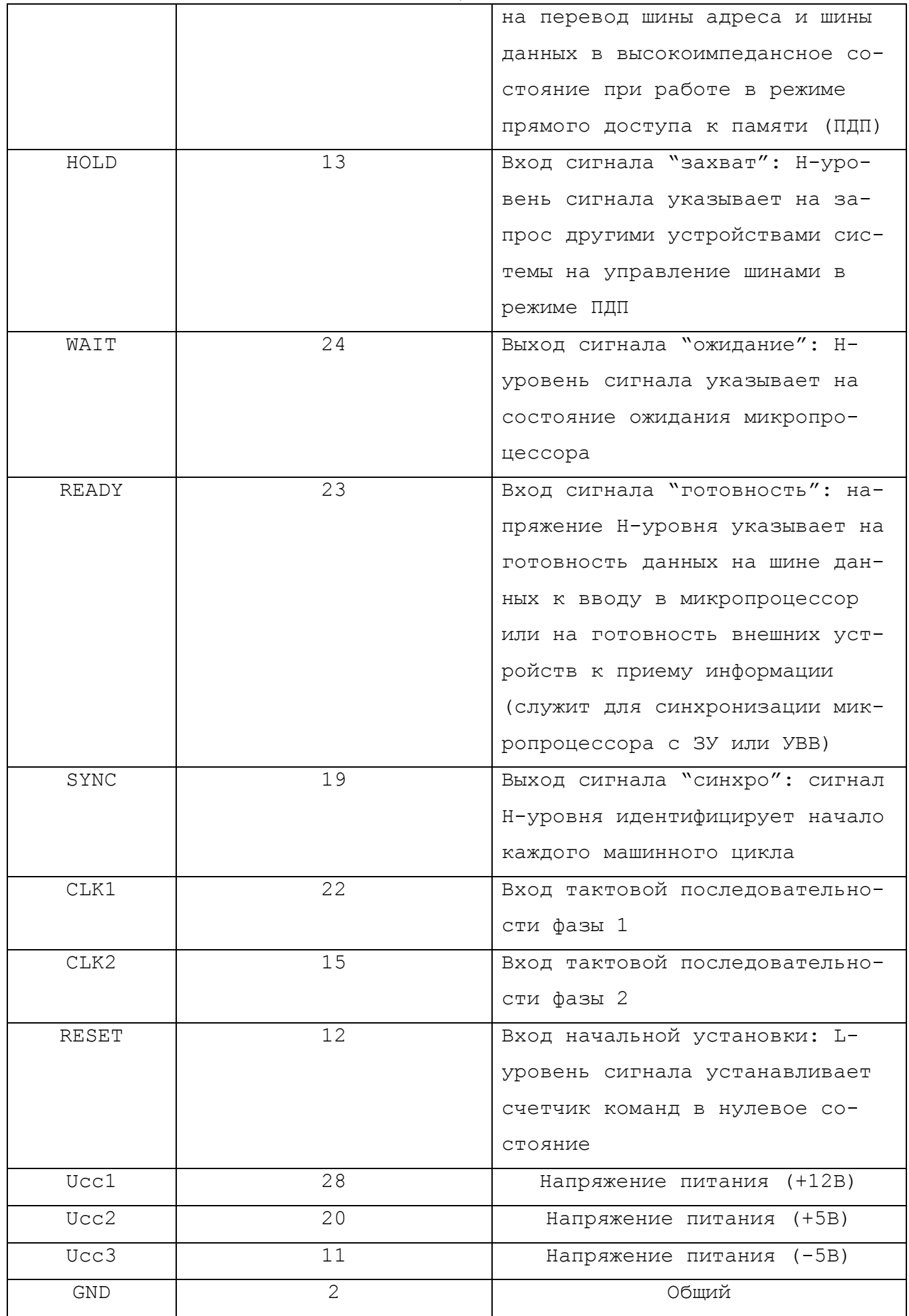

#### 4. СИСТЕМА КОМАНД 8-РАЗРЯДНОГО МИКРОПРОЦЕССОРА

Микропроцессор является цифровой схемой, выполняющей различные операции по обработке данных в соответствии с заданной в памяти программой. Программа функционирования микропроцессорной системы представляется в виде зашифрованных кодовых последовательностей.

Язык программы, "понятный" микропроцессору, называется машинным языком программирования. При этом для записи алгоритма используется набор инструкций, представленных в двоичном коде. Для упрощения записи команды чаще используется шестнадцатеричная форма. Для наглядности программирования двоичная запись в машинных кодах заменяется на мнемонику. В этом случае шестнадцатеричная форма записи заменяется короткими мнемоническими словами, образованными в результате аббревиатурных сокращений полных названий или фраз, указывающих смысл команды. Заменив каждый код машинного языка мнемоникой, можно в наглядном виде написать программу функционирования микропроцессора. Мнемоническая запись разработанной программы может быть преобразована специальной программой непосредственно в двоичные машинные коды. Программы, написанные с использованием мнемоники, называются программами на языке Ассемблер, а программа, преобразующая мнемонические команды непосредственно в двоичные коды, называется программой Ассемблер.

Программа работы микропроцессора, представленная в машинных кодах, представляет собой список команд, который храниться в памяти программ микропроцессорной системы. Микропроцессор начинает работу, считывая первый код программы из памяти, расшифровывает команду и выполняет указанную в ней операцию. Затем процессор считывает команду из следующей ячейки памяти и снова выполняет соответствующую операцию. Длина команды может изменяться от 1 до 3 байт в зависимости от ее назначения. Определенные команды позволяют микропроцессору перейти на другой адрес памяти программ, минуя установленный порядок очередности, для выполнения текущей команды. Встречающиеся в теле программы, повторяющиеся последовательности команд могут быть выделены в самостоятельные образования, именуемые подпрограммами, к которым основная программа может обращаться на любом шаге своего выполнения. Подпрограммы, в свою очередь, тоже могут включать в себя

новые подпрограммы. Многократность вложений подпрограмм характеризуется такой величиной, как глубина обращений к подпрограммам. Глубина обращений к подпрограммам определяется при разработке микропроцессорной системы глубиной области памяти, отведенной под стек.

Каждая команда представляет собой последовательность микрокоманд, названных машинными циклами, которые выполняются за несколько периодов тактового генератора. Каждый машинный цикл представляет собой обращение (чтение или запись) к внутренним регистрам микропроцессора, запоминающим устройствам или устройствам ввода-вывода системы. Поэтому время выполнения конкретной команды определяется числом машинных циклов, равным суммарному числу обращений ЗУ или УВВ, необходимых для выборки и выполнения этой команды.

#### **4.1.Формат команд микропроцессроа и методы адресации**

Коды команд микропроцессора организованы в виде 8-разрядных слов и по формату подразделяются на одно-, двух- или трехбайтные:

однобайтные

 7 6 5 4 3 2 1 0 ┌──┴──┴──┴──┴──┴──┴──┴───┐ В1 │ КОП + адрес РОH │ └────────────────────────┘

двухбайтные

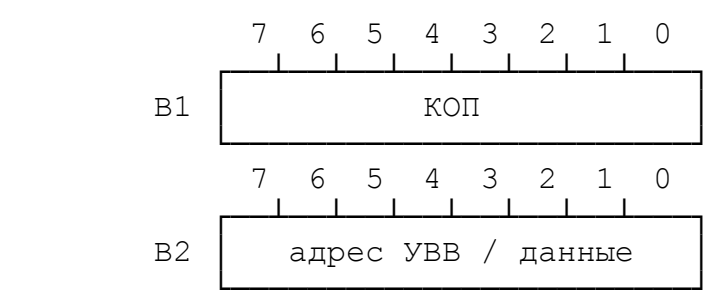

трехбайтные

 7 6 5 4 3 2 1 0 ┌──┴──┴──┴──┴──┴──┴──┴───┐ В1 │ КОП │ └────────────────────────┘ 7 6 5 4 3 2 1 0 ┌──┴──┴──┴──┴──┴──┴──┴───┐ В2 │ мл.байт адреса/данных │ └────────────────────────┘ 7 6 5 4 3 2 1 0 ┌──┴──┴──┴──┴──┴──┴──┴───┐ В3 │ ст. байт адреса/данных │ └────────────────────────┘

При размещении в памяти программ байты команд располагаются последовательно по возрастанию адресов и побайтно вводятся в микропроцессор. Многобайтная команда размещается в последовательно расположенных ячейках памяти. В первом байте команды В1 всегда указывается код операции (КОП), определяющий также и ее формат. Поэтому после ввода B1 в регистр команд и его дешифрации микропроцессор или продолжает ввод последующих байтов команды (для двух- или трехбайтных команд) или переходит к выполнению операции (при однобайтной команде).

B1 указывает код операции, метод адресации, а также в однобайтных командах адреса источников операндов.

двухбайтных командах задает адрес УВВ в командах во- $B2 \t B$ да/вывода или является операндом - числом, участвующим в операции.

В2, В3 в трехбайтных командах задают адрес ячейки ОЗУ при прямой адресации или адрес управляющей памяти в командах управления, когда необходимо перейти на новую последовательность команд, а также В2, В3 участвуют как 16 - разрядная константа, загружаемая в регистровую пару или указатель стека.

ВЗ является старшими разрядами адреса, В2 - младшими.

Для управления процессом выполнения программы используется слово состояние программы, формат которого показан на рис.2. Старший байт слово состояния представляет содержимое аккумулятора, а младший - содержит флаги условий регистра признаков, определяемые результатом выполнения арифметических и логических операций. В результате выполнения арифметических и логических операций формируются признаки:

- С признак переноса при сложении или заема при вычитании,
- Р признак четности, определяется по количеству единиц в операндe,
- АС дополнительный перенос, формирующийся при переносе из 3 разряда операнда в 4,
- Z признак равенства нулю,
- S признак знака, формирующийся в соотвествии с 7 разрядом операнда.

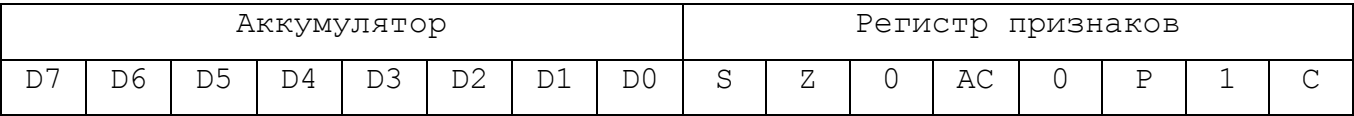

Рис.3. Формат словосостояния программы

В представленном микропроцессоре используется пять способов адресации:

- регистровая в команде задается адрес оперативного регистра или пары регистров, где находится, соответственно, 8- или 16-битовый операнд;
- непосредственная операнд содержится в команде: для двухбайтовых команд - во втором байте, для трехбайтовых команд - во втором

(младшая часть операнда) и в третьем (старшая часть операнда) байтах команды;

- прямая адрес ячейки памяти, где расположен операнд, указывается во втором (младшая часть адреса) и в третьем (старшая часть адреса) байтах команды;
- регистровая косвенная адрес ячейки памяти, где расположен операнд, определяется содержимым регистровой пары, явно или неявно указанного в команде; при этом, старший байт адреса находится в первом регистре пары, а младший - во втором;
- стековая адрес ячейки памяти, содержащей операнд, находится в указателе стека.

Специфический способ адресации памяти используется в однобайтовой команде RST, применяемой при обработке прерывания для вызова одной из восьми подпрограмм обслуживания прерываний. Команды RST различаются по номеру N, задаваемому в трехбайтовом поле кода команды. В результате выполнения команды RST N управление передается по адресу, определяемому восьмикратным увеличением N.

Система команд микропроцессора 18080 содержит 78 команд, включающих 111 операций. Полный перечень команд МП приведен в приложении 1.

По функциональному признаку команды микропроцессора можно разделить на пять групп:

- 1. команды передачи данных
	- из регистра в регистр,
	- из регистра в память,
	- из памяти в регистр;
- 2. арифметические команды:
	- $\bullet$  сложение,
	- вычитание,
	- $\bullet$   $MHKPEMENT$ ,
	- декремент;
- 3. логические команды:
	- операция И,
	- операция ИЛИ,
	- операция исключающее ИЛИ,
	- сравнение,
	- $\bullet$  CIBMP,
	- инвертирование;
- 4. команды передачи управления и обработки подпрограмм;
- 5. команды ввода/вывода и управления состоянием МП.

### 4.2.1. Команды передачи данных

MOV DD, SS - пересылка данных между регистрами общего назначения A, B, C, D, E, H, L с использованием регистровой адресации или между регистрами и памятью (М) с использованием косвенной адресации через регистровую пару HL. Содержимое регистра источника при этом не изменяется. DD - получатель, SS - источник информации.

MVI D, D8 - непосредственная загрузка регистра или ячейки памяти байтом данных D8, содержащимся во втором байте команды.

LDA ADR - загрузка аккумулятора из памяти по указанному адресу ADR.

*STA ADR* -запись содержимого аккумулятора по адресу ADR, указанному в адресной части команды.

*LDAX RР* - загрузка аккумулятора из памяти по адресу, указанному в паре регистров RР (BC или DE).

*STAX RР* - запись содержимого аккумулятора по адресу, указанному в паре регистров RР (BC или DE).

*LHLD ADR* - загрузка регистровой пары HL двумя байтами из памяти, с адреса ADR, указанного в команде.

*SHLD ADR* - запись содержимого регистровой пары HL в памяти по адресу ADR, указанному в команде.

*LXI RР,D16* - непосредственная загрузка регистровых пар (BC, DE, HL) или указателя SР константой D16.

*РUSH RР* - запись в стек содержимого регистровой пары или РSW.

*РOР RР* - извлечение из стека 2 байт данных и помещение их в регистровую пару или в РSW.

*XCHG* - обмен 2-байтовыми словами между регистровыми парами DE и HL.

*XTHL -* обмен содержимым между верхушкой стека и регистровой парой HL.

*SРHL* - пересылка регистровой пары HL в указатель стека (позволяет изменить адрес памяти, отведенной под стек).

*РCHL* - пересылка регистровой пары HL в программный счетчик (позволяет организовать косвенные переходы).

*IN N* - прием данных в аккумулятор из порта с номером N.

*OUT N* - вывод данных из аккумулятора в порт N.

#### **4.2.2. Арифметические и логические команды**

*ADD SS* - сложение содержимого аккумулятора с содержимым регистров общего назначения (РОН) или ячейки памяти (М), адресуемой парой HL. Результат сохраняется в аккумуляторе и устанавливаются признаки.

*ADC SS* - сложение содержимого аккумулятора с содержимым регистров общего назначения (РОН) или ячейки памяти (М), адресуемой парой HL, с учетом бита переноса CY.

*SUB SS* - вычитание из аккумулятора содержимого РОН или ячейки памяти (М), адресуемой парой HL.

*SBB SS* - вычитание из аккумулятора содержимого РОН или ячейки памяти (М), адресуемой парой HL, с учетом заема.

*ADD D8, ADC D8, SUB D8, SBB D8* - сложение содержимого аккумулятора

с константой D8, или вычитание из аккумулятора константы D8. ANA SS, ORA SS, XRA SS - логические операции И, ИЛИ, ИСКЛЮЧАЮЩЕЕ ИЛИ над содержимым аккумулятора и одним из РОН или ячейки памяти, косвенно адресуемой регистровой парой HL. Результат сохраняется в аккумуляторе, признаки устанавливаются.

ANI D8, ORI D8, XRI D8 - логические операции И, ИЛИ, ИСКЛЮЧАЮЩЕЕ ИЛИ над содержимым аккумулятора и константой D8.

CMP SS - сравнение содержимого аккумулятора и одного из РОН или ячейки памяти, косвенно адресуемой регистровой парой HL.

CPI D8 - сравнение содержимого аккумулятора и константы D8.

INR SS - инкремент (увеличение на 1) содержимого РОН или или ячейки памяти, косвенно адресуемой регистровой парой HL.

DCR SS - декремент (уменьшение на 1) содержимого РОН или или ячейки памяти, косвенно адресуемой регистровой парой HL.

INX X - инкремент (увеличение на 1) содержимого регистровой пары или указателя стека.

DCX X - декремент (уменьшение на 1) содержимого регистровой пары или указателя стека. Признаки НЕ УСТАНАВЛИВАЮТСЯ!

DAD X - сложение содержимого одной из пар регистров (BC, DE, HL) или указателя стека (SP) с содержимым регистровой пары HL. Результат помещается в HL, устанавливается признак переноса.

RAL - арифметический сдвиг содержимого аккумулятора влево (сдвиг через перенос).

RAR - арифметический сдвиг содержимого аккумулятора вправо (сдвиг через перенос).

RLC - циклический сдвиг содержимого аккумулятора влево.

RRC - циклический сдвиг содержимого аккумулятора вправо.

СМА - инверсия содержимого аккумулятора.

СМС - инверсия признака переноса.

STC - установка признака переноса в 1.

DAA - десятичная коррекция аккумулятора.

#### 4.2.3. Команды передачи управления

Для изменения последовательного характера выполнения программы предусмотрены команды безусловного и условного переходов. JMP ADR - безусловный переход на адрес ADR, указанный в команде.

Команды условных переходов представлены в таблице 5.

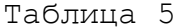

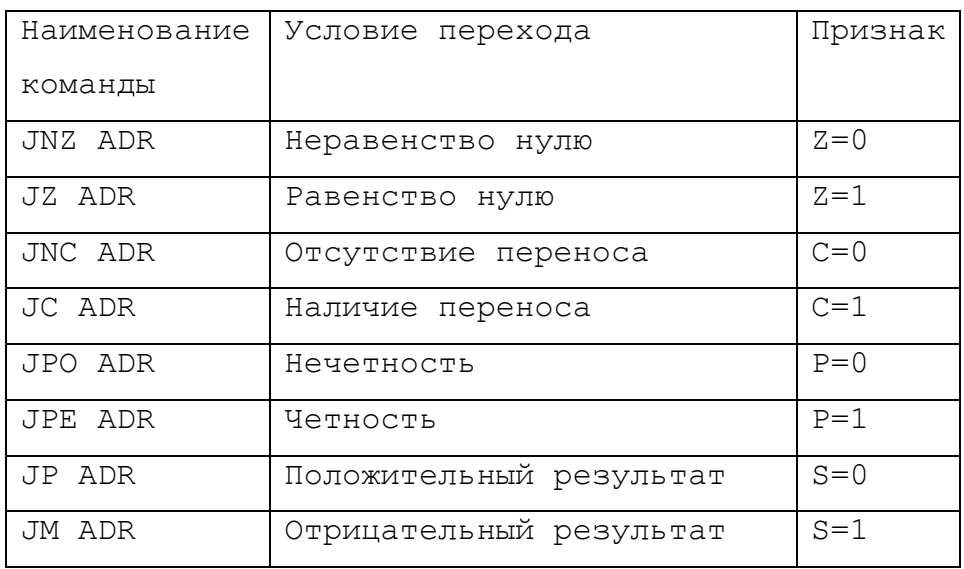

Команды переходов являются трехбайтными. Второй и третий байты команды задают полный 16-разрядный адрес перехода. При выполнении команд условных переходов, если значение признака соответствует значению, заданному кодом команды, т.е. условие выполняется, второй и третий байт загружаются в счетчик команд. При невыполнении условия содержимое счетчика команд не изменяется и продолжается последовательное выполнение программы.

Если некоторая последовательность команд используется в программе многократно, то данная последовательность может быть выделена как подпрограмма и занесена в память однократно. Для обращения к подпрограмме в систему команд включены команды вызова подпрограммы и возврата из подпрограмм.

CALL ADR - вызов подпрограммы с заданным начальным адресом ADR. При переходе на подпрограмму содержимое счетчика команд автоматически записывается в стек, а в счетчик команд загружается адрес подпрограммы ADR (второй и третий байт команды).

Для возврата из подпрограммы на очередной шаг основной программы используется команда RET - возврат из подпрограммы. По команде возврата происходит чтение данных из стека и запись в счетчик команд, что обеспечивает продолжение основной программы с прерванного адреса.

Аналогично командам условных переходов существуют команды условного вызова и возврата из подпрограммы, представленные в таблице

6.

Таблица 6

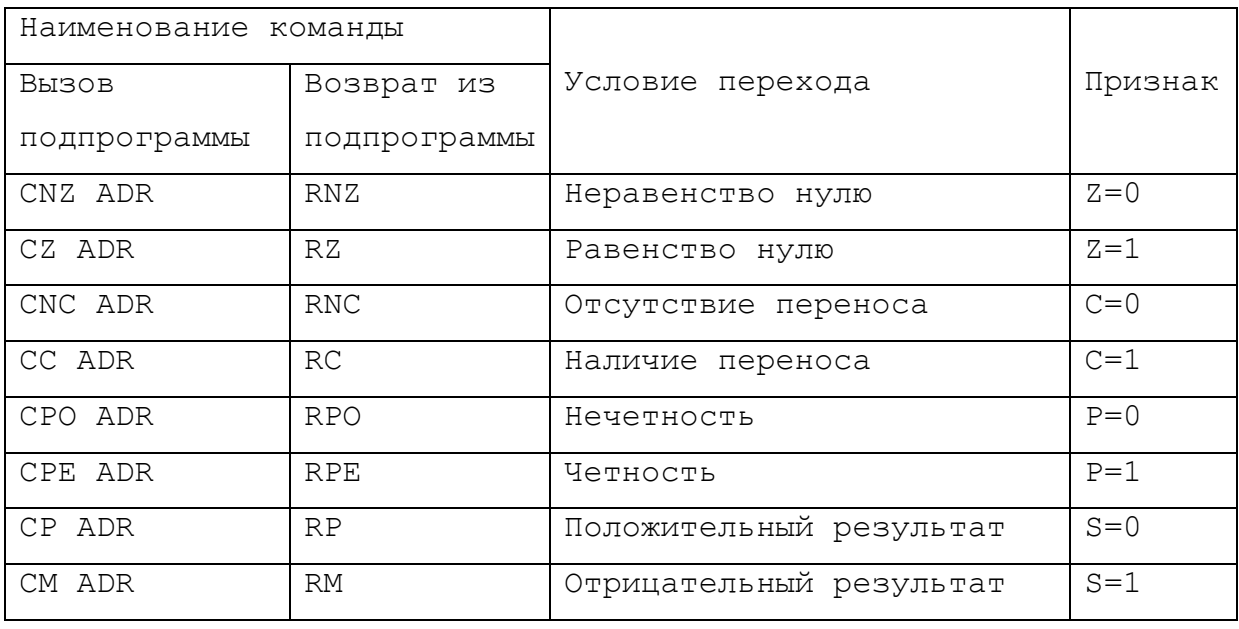

*RST N* - переход на программу обслуживания прерывания. Обеспечивает обращение к восьми подпрограммам обслуживания прерывания.

*EI,DI* - команды установки и сброса триггера разрешения прерывания. Осуществляют программное разрешение или запрет прерываний.

*HLT -* команда останова.

*NOР -* холостая команда ("нет операции").

# **5. ПРИМЕРЫ ПРОГРАММИРОВАНИЯ НА ЯЗЫКЕ АССЕМБЛЕР**

# **5.1. Программы умножения**

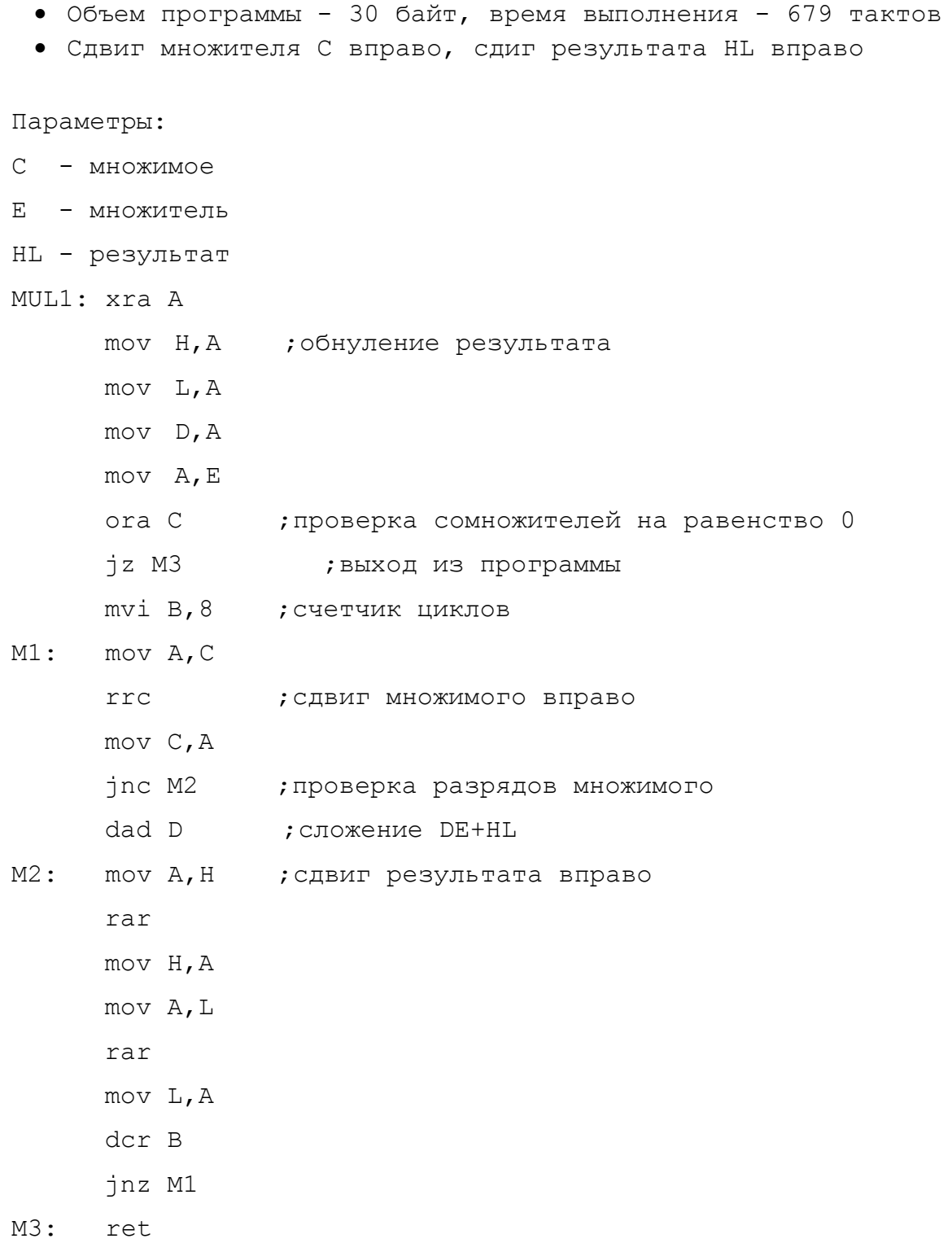

- Объем программы 22 байта, время выполнения 499 тактов
- Сдвиг множителя А вправо, сдиг пром. результата DE влево

MUL2: xra A

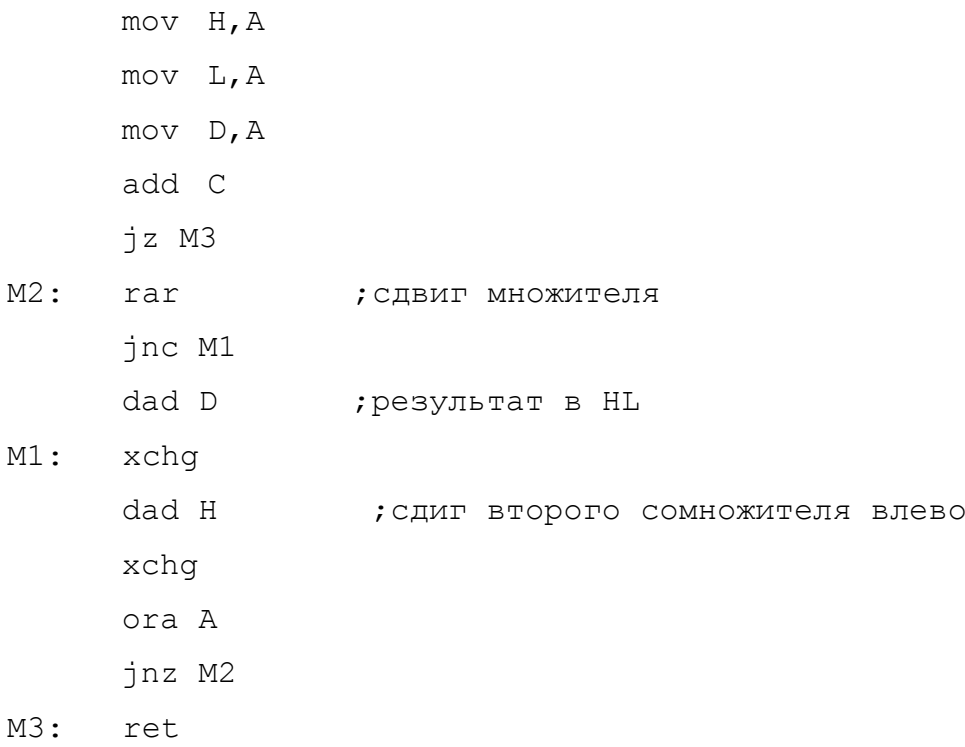

• Объем программы - 22 байта, время выполнения - 423 такта

MUL3: xra A

 $mov$   $H$ ,  $A$ 

 $mov L, A$ 

 $mov$   $D, A$ 

add C

 $jz$  M3

xra A

add E

 $iz$  M3

 $mov$   $H$ ,  $C$ 

 $mvi$  B, 8

- dad H  $M1$ :
	- jnc M2
	- dad D
- dcr B  $M2:$ 
	- jnz M1
- M3: ret

• Объем программы - 25 байт, время выполнения - 510 тактов

Параметры:

- С множимое
- DE множитель
- AHL результат

MUL4: xra A mov H, A

> mov L, A add C jz M3

- xra A
- ora D
- ora E
- jz M3
- mov A, C
- $mvi$  B, 8

 $M1$ : dad H

- ral
- jnc M2
- dad D
- aci 0
- $M2:$ dcr B
- jnz M1
- M3: ret

### **5.2. Программы преобразования чисел**

### **5.2.1. Преобразование двоично-десятичного числа в двоичное**

Алгоритм преобразования двоично-десятичного числа в двоичное состоит в умножении старшей тетрады двоично-десятичного числа на 10 и сложения полученного результата с младшей тетрадой исходного числа.

#### Параметры:

А – входное и выходное число

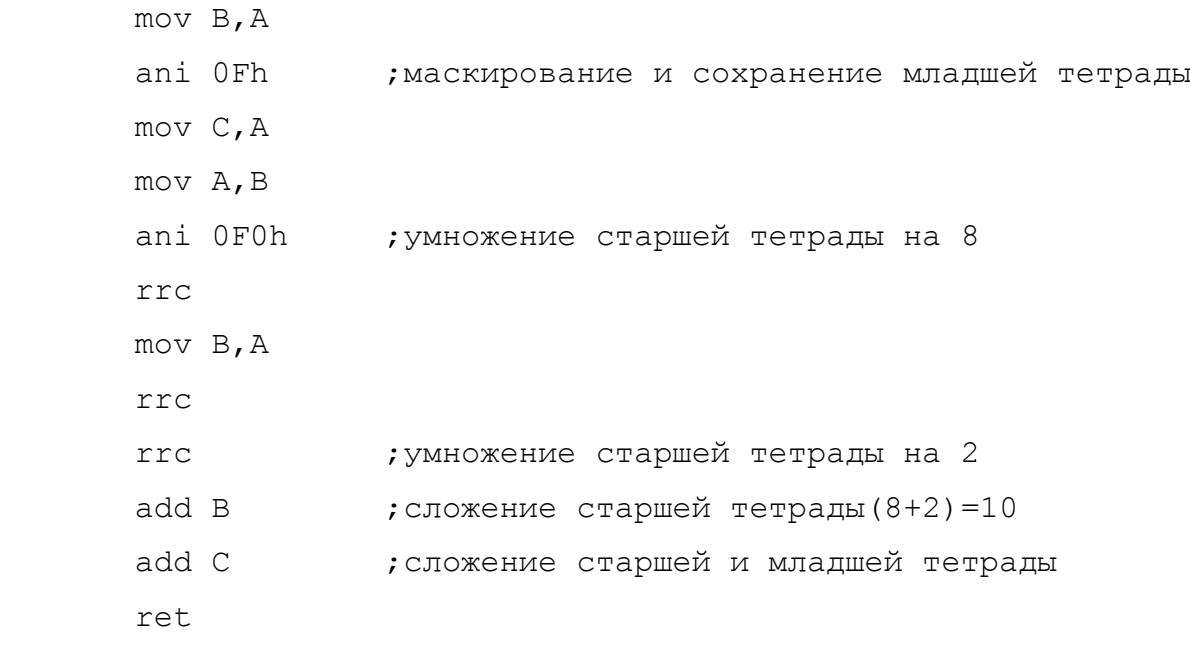

# 5.2.2. Преобразование двоичного числа в двоично-десятичное

Параметры:

- С входное число
- HL выходное число

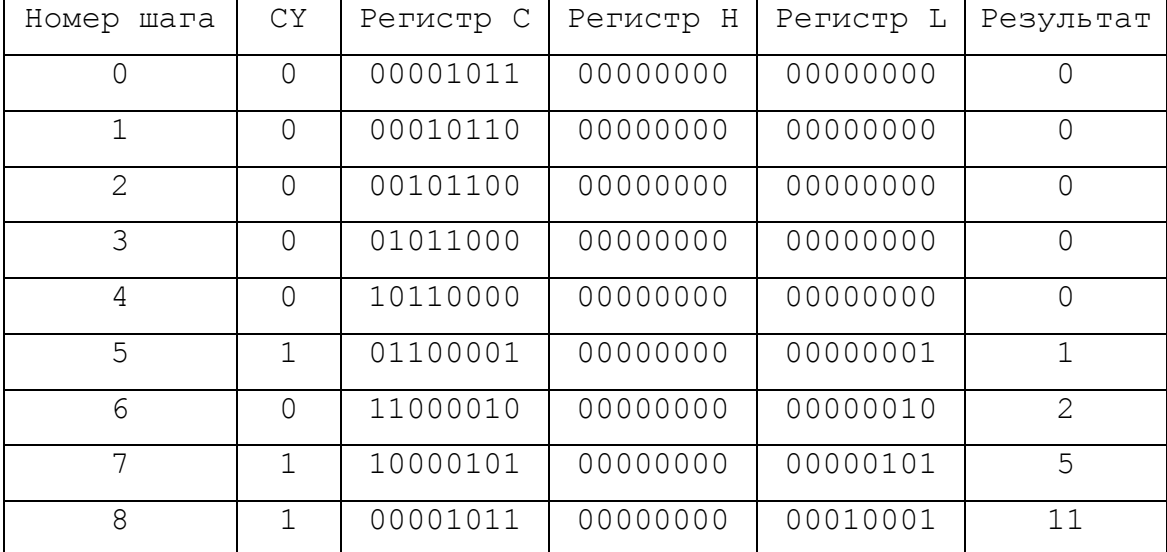

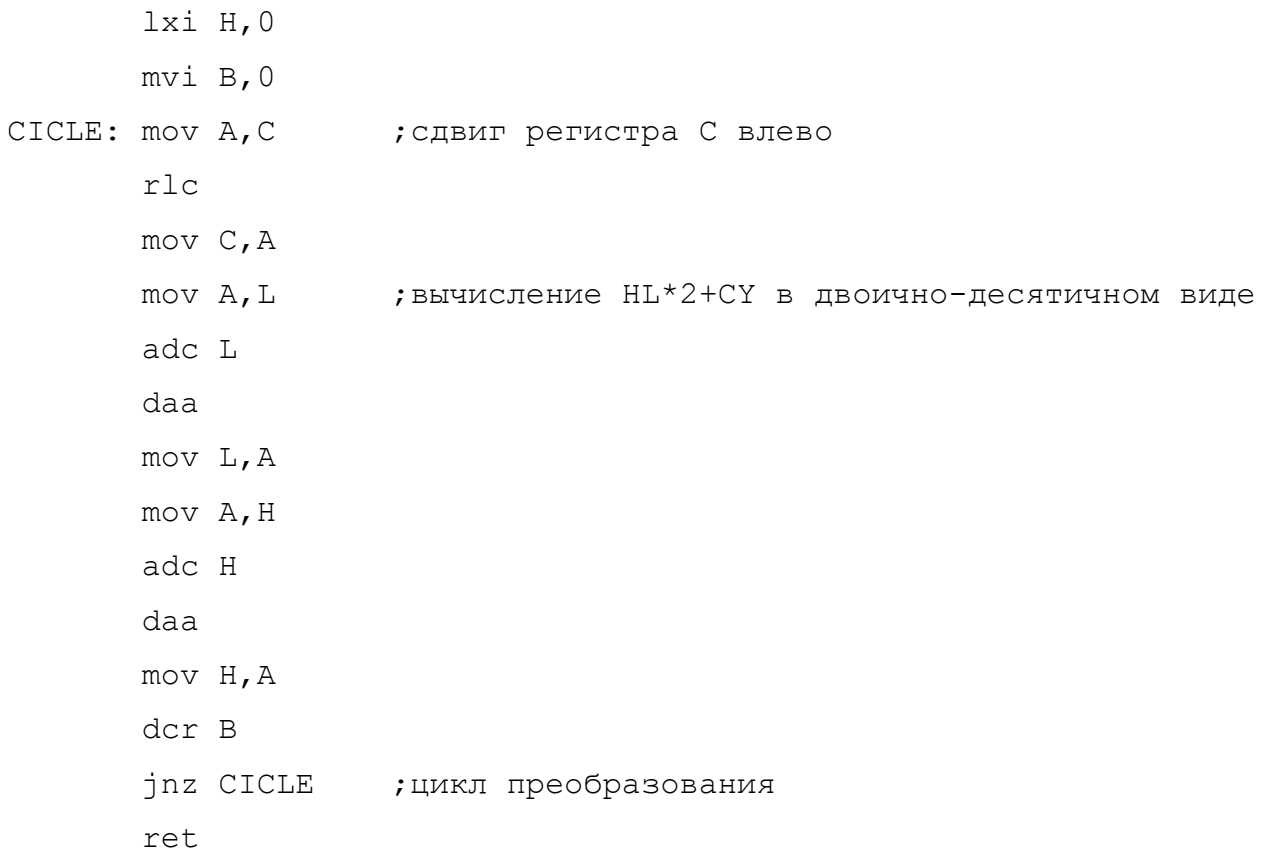

# 5.2.3. Преобразование двухбайтного двоичного числа в двоичнодесятичное

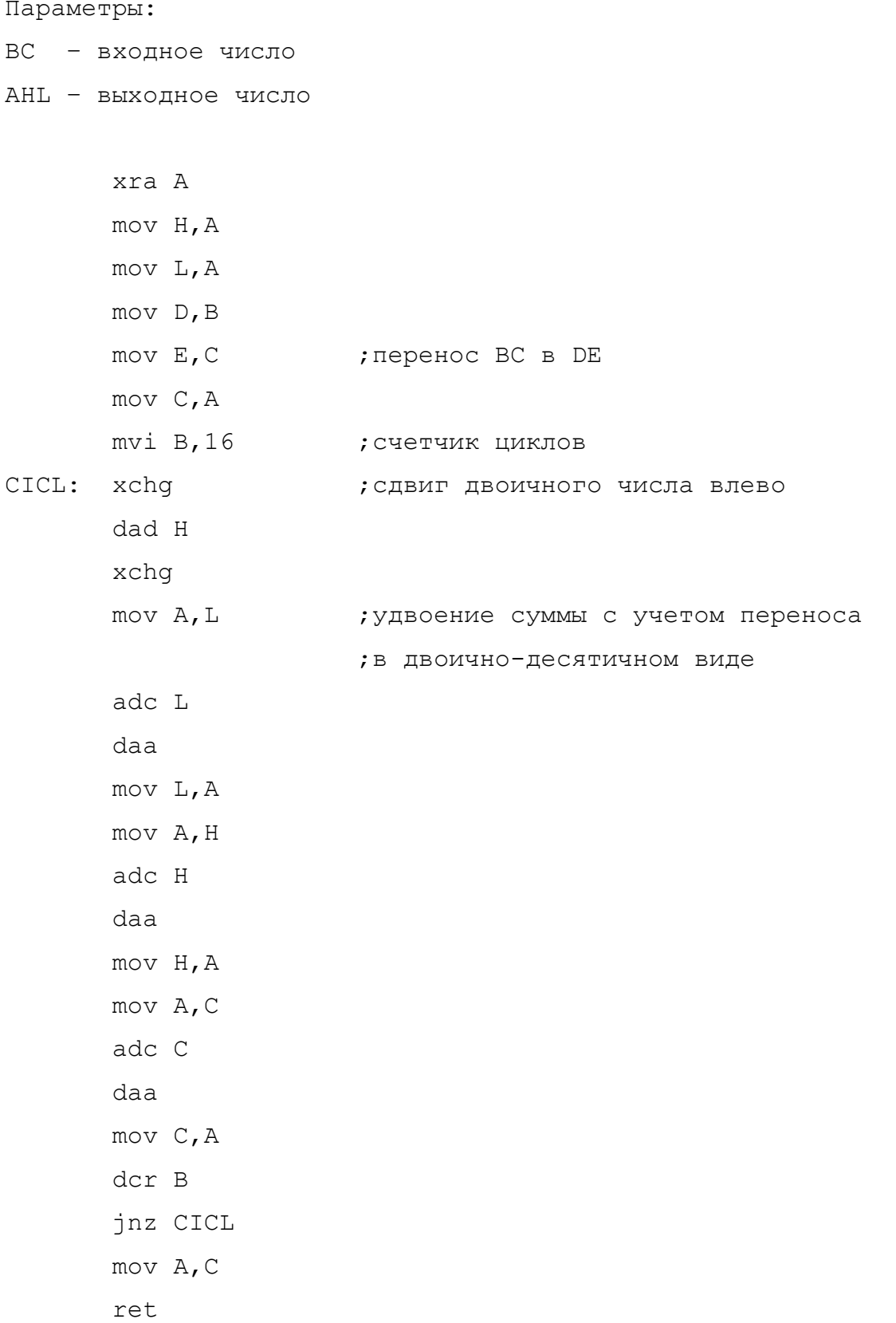

Различают пересылку массивов с начала и с конца в зависимости от их расположения в памяти системы. При перекрытии массивов пересылка с начала осуществляется, если начальный адрес массива источника больше начального адреса массива получателя. В противоположном случае осуществляется пересылка с конца. Если массивы не перекрываются, то возможно применение любого из представленных алгоритмов.

#### Параметры:

- BС адрес приемника
- DE адрес источника
- HL объем массива

#### **5.3.1. Пересылка массива с конца**

- push H
- dad D
- dcx H ;определение адреса конца массива источника
- xchg
- pop H
- push H
- dad B
- dcx H ;определение адреса конца массива приемника pop b
- ;DE адрес конца массива источника
- ;HL адрес конца массива приемника

;BC - объем массивов

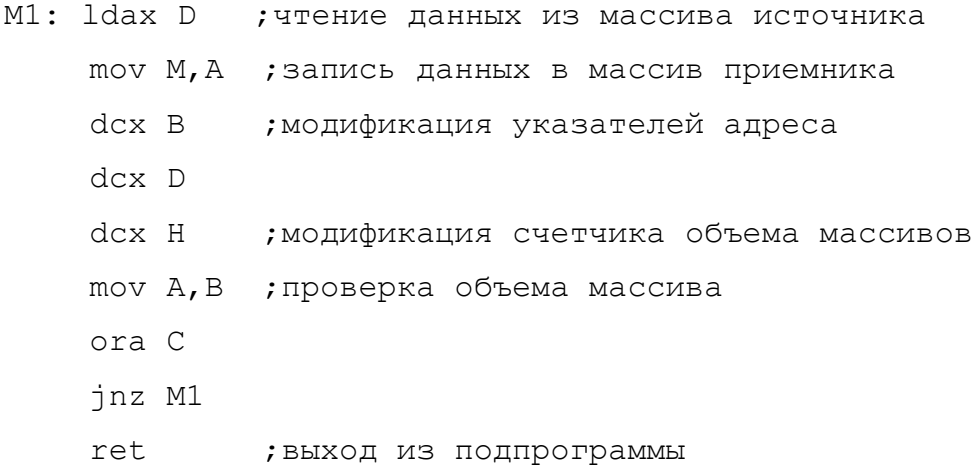

# 5.3.2. Пересылка массива с начала

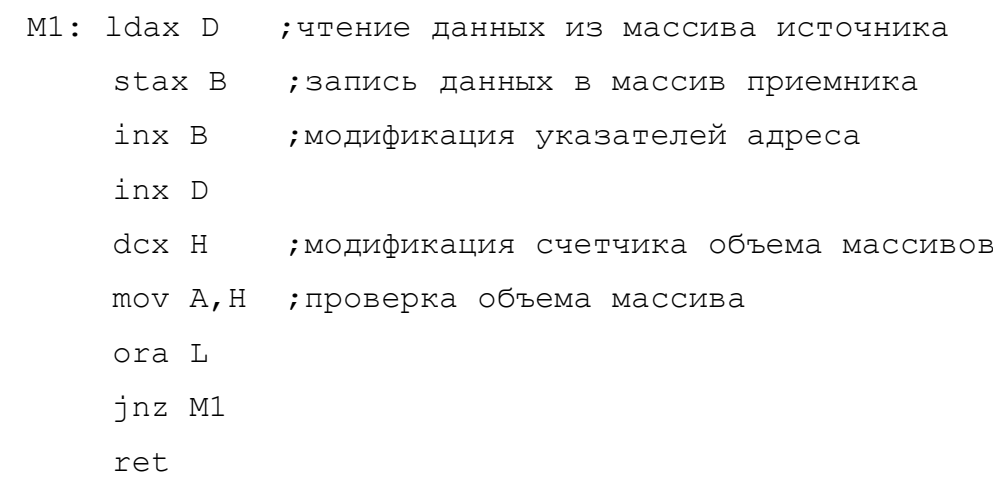

#### **5.3.3. Программа сравнения массивов**

Параметры: BC – адрес первого массива DE – адрес второго массива HL – объем массивов При равенстве массивов A=0FFh (A=0) push H push D push B xchg ;пересылка значения объема в DE M1: mov A, E ; проверка счетчика циклов на 0 ora D mvi A,0FFh jz M2 ;выход из программы ldax B ; (BC)->А чтение элемента первого массива cmp M  $; A-M(HL) - />$  ; сравнение с элементом второго массива mvi A,0 ; xra A jnz M2 ;выход из программы при несовпадении inx B ;модификация адресов inx H dcx D ; модификация счетчика циклов jmp M1 M2: pop B pop D pop H ret

# 5.3.4. Программа поиска максимума в массиве

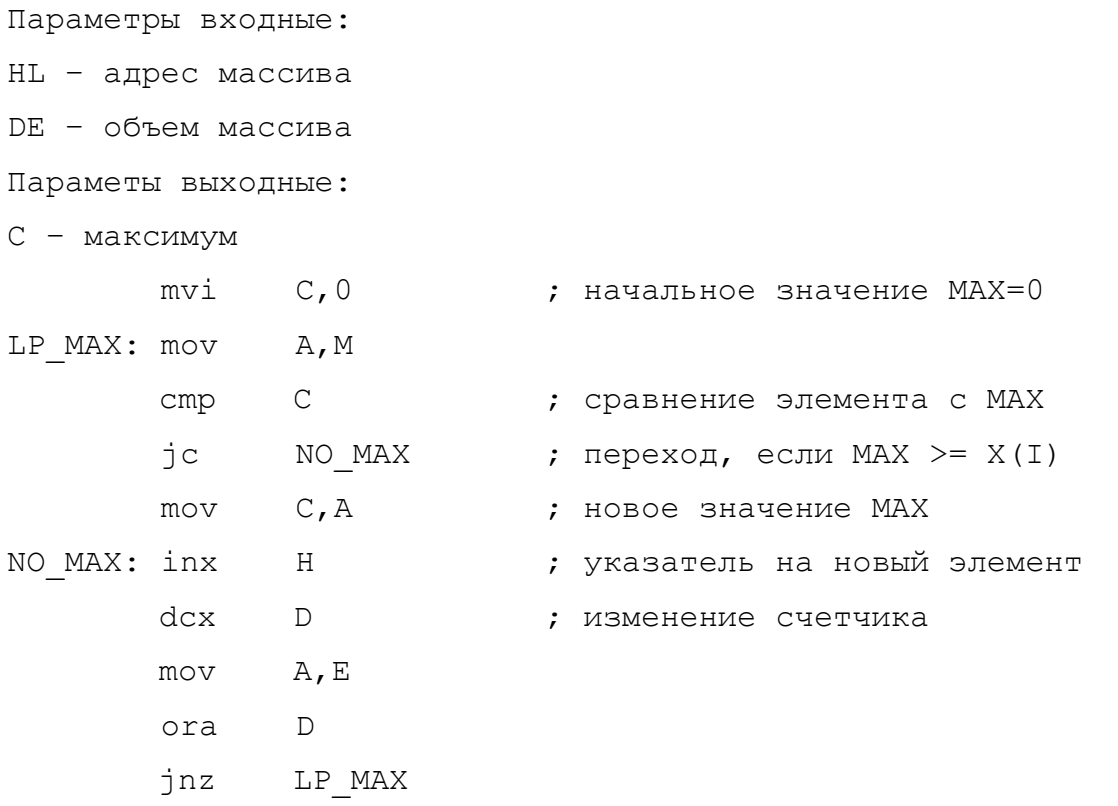

# **5.3.5.Программа поиска кода в массиве**

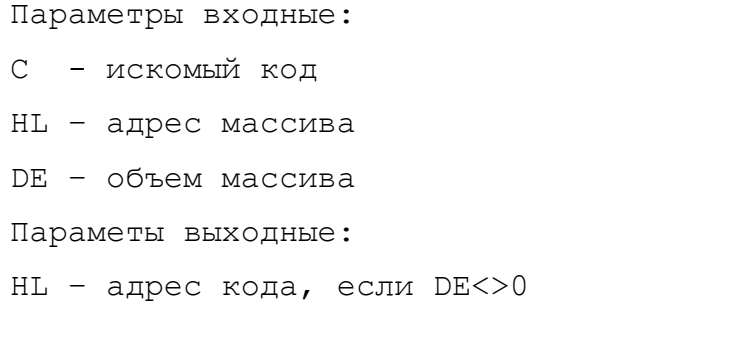

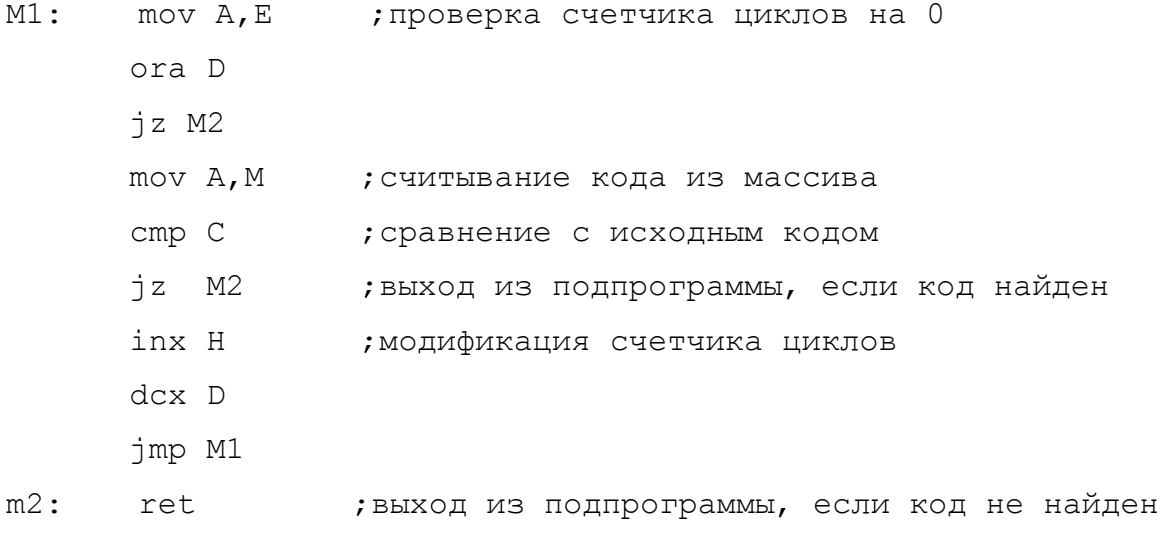

### 5.4. Программа перекодировки текстовой строки

Код символа во входной строке является индексом для нахождения соотвествующего кода выходной строки в таблице перкодировки.

Параметры:

- ВС адрес входной текстовой строки
- DE таблица перекодировки
- HL адрес выходной текстовой строки
- А длина строки

BEG:

push PSW ; push A

push H

; формирование индекса по коду символа входной строки в HL

 $mvi$  H, O

ldax B ; (BC) ->А чтение кода из входной строки  $mov L, A$ 

; получение соответствующего кода в выходной строке

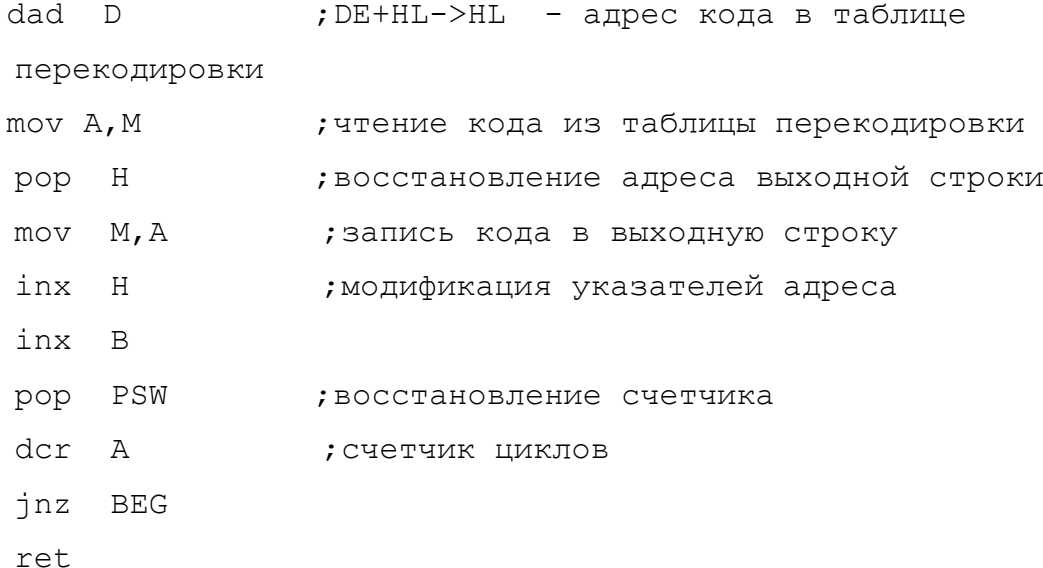

#### **СПИСОК ЛИТЕРАТУРЫ**

- 1. Нарышкин А.К. Цифровые устройства и микропроцессоры: Учеб.пособие для вузов. - М. : Академия, 2006. – 317 с.
- 2. Микушин А.В. Цифровые устройства и микропроцессоры: Учеб.пособие для вузов. - СПб. : БХВ-Петербург, 2010. - XIII, 818с.
- 3. Китаев Ю.В. Цифровые устройства и микропроцессоры: Учеб.пособие для вузов. http://makc-e.ucoz.ru/load/1-1-0-8
- 4. Безуглов Д.А. Цифровые устройства и микропроцессоры: Учеб.пособие для вузов. - Ростов н/Д : Феникс, 2006. - 468с.
- 5. Новиков, Ю. В. Основы микропроцессорной техники : учеб. пособие / Ю. В. Новиков, П. К. Скоробогатов. - 4-е изд., испр. - М.: Интернет-Университет Информационных Технологий : БИНОМ. Лаборатория знаний, 2009. - 357с.
- 6. Токхайм Р. Микропроцессоры: Курс и упражнения. /Пер. с англ. Под. ред. В.Н. Грасевича. М.: Энергоатомиздат, 1988, - 336с.

7. Гуртовцев А.Л., Гудыменко С.В. Программы для микропроцессоров: Справочное пособие. -Мн.: Высш. шк. ,1989, -352с.

8. Цифровые устройства и микропроцессоры. Рабочая программа. / Сост. Гурьянов С.А. – В.Новгород, 2011 – 12 с.

### **ПРИЛОЖЕНИЕ 1**

Таблица команд микропроцессора I8080

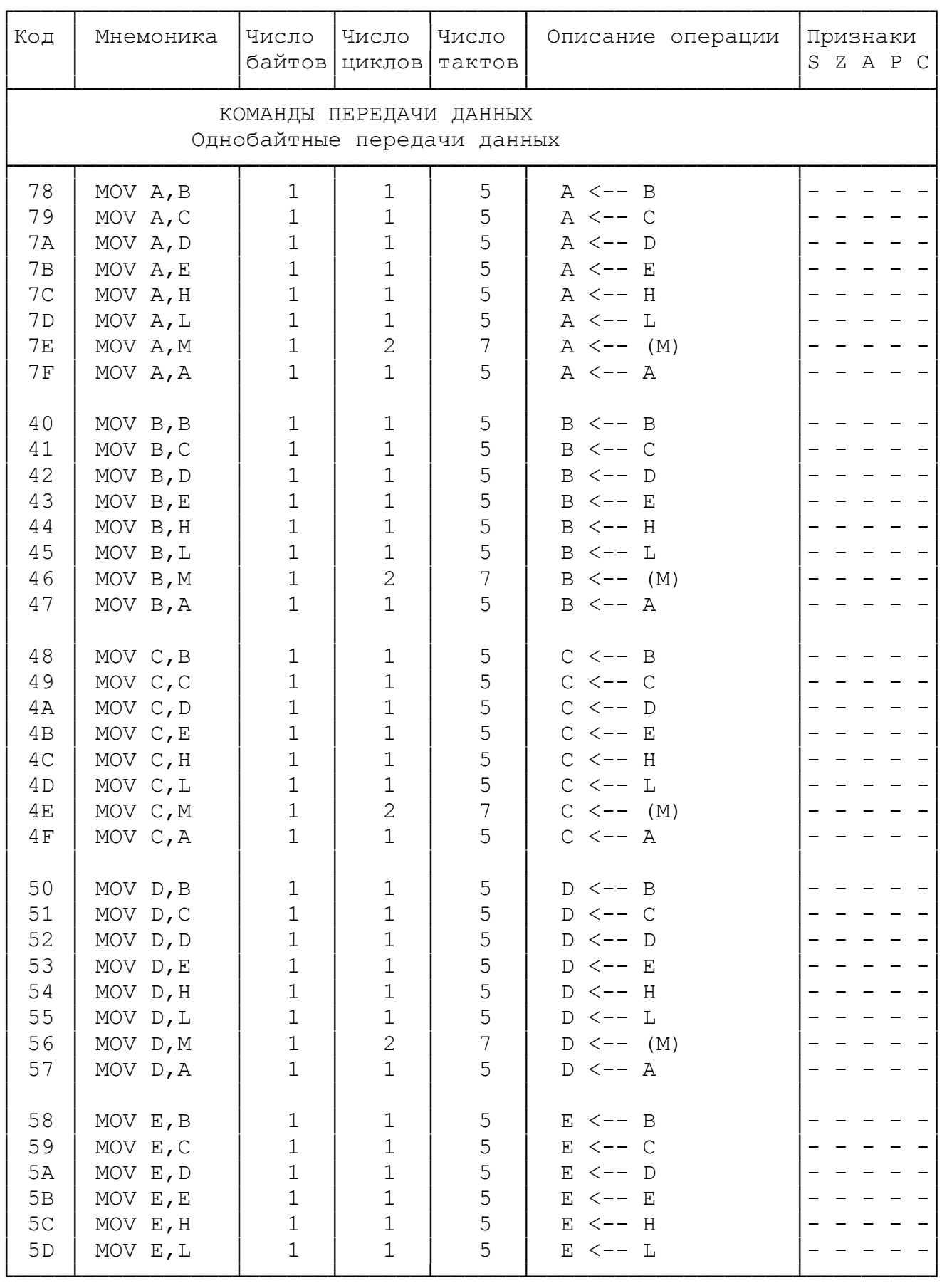

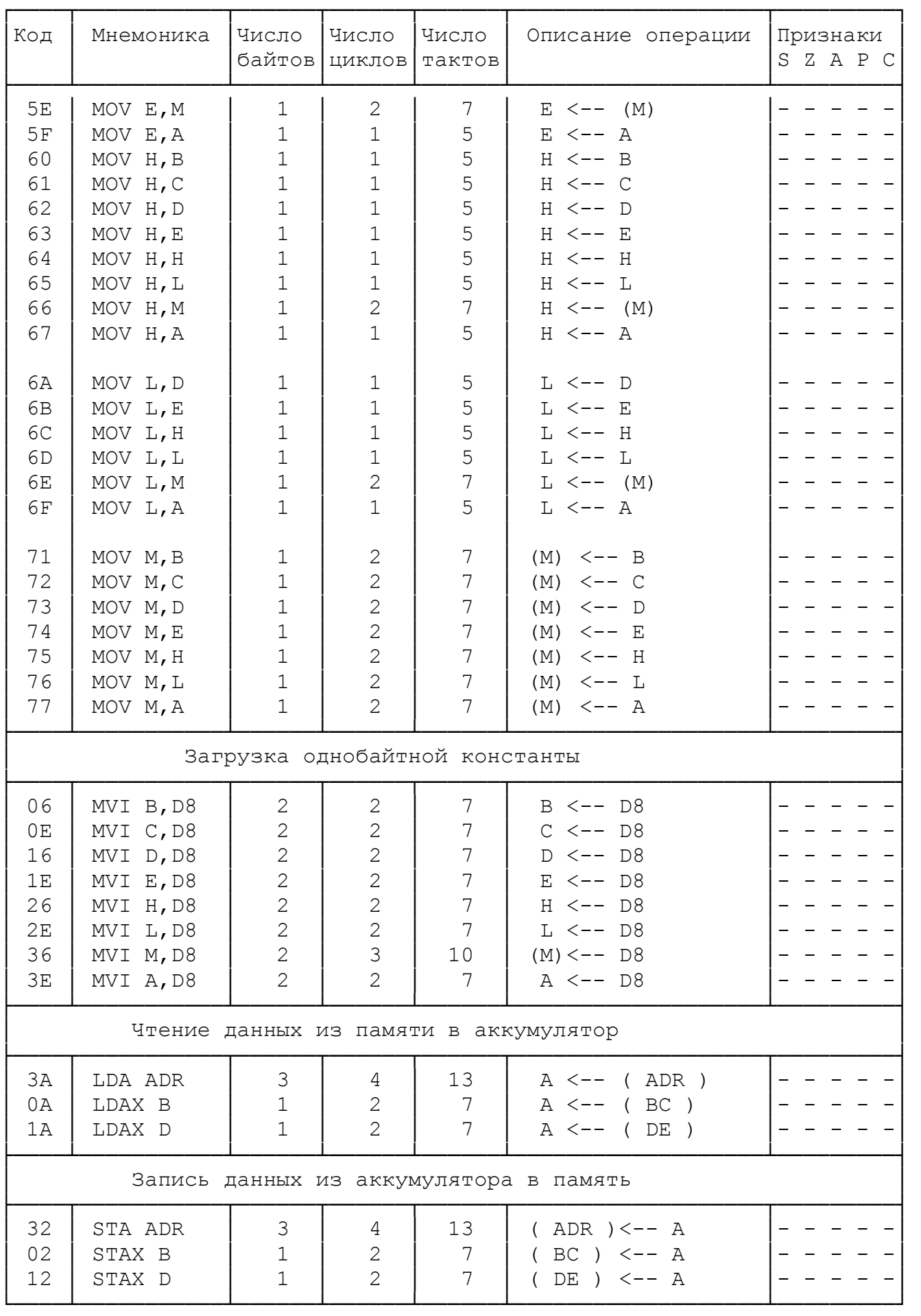

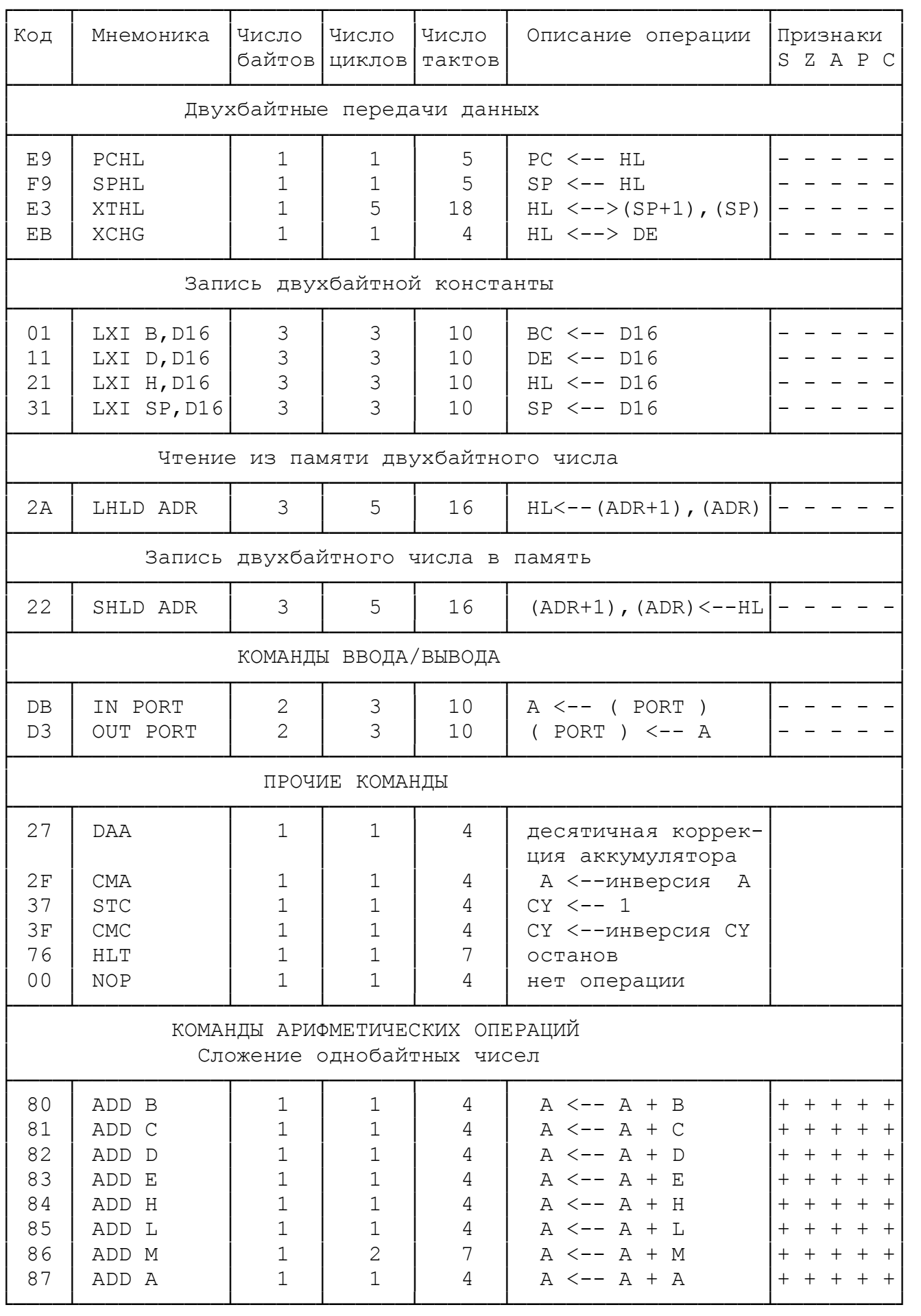

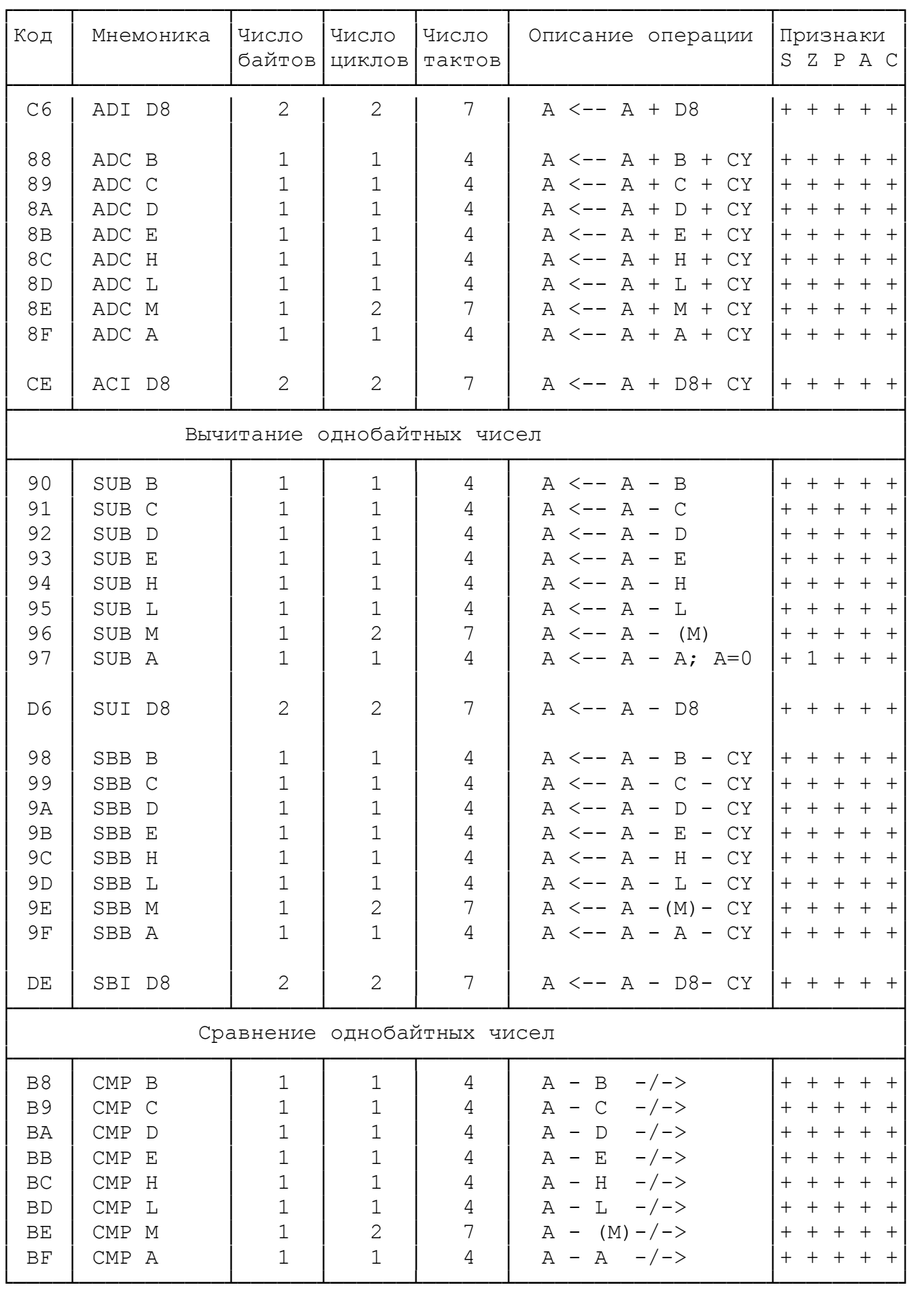

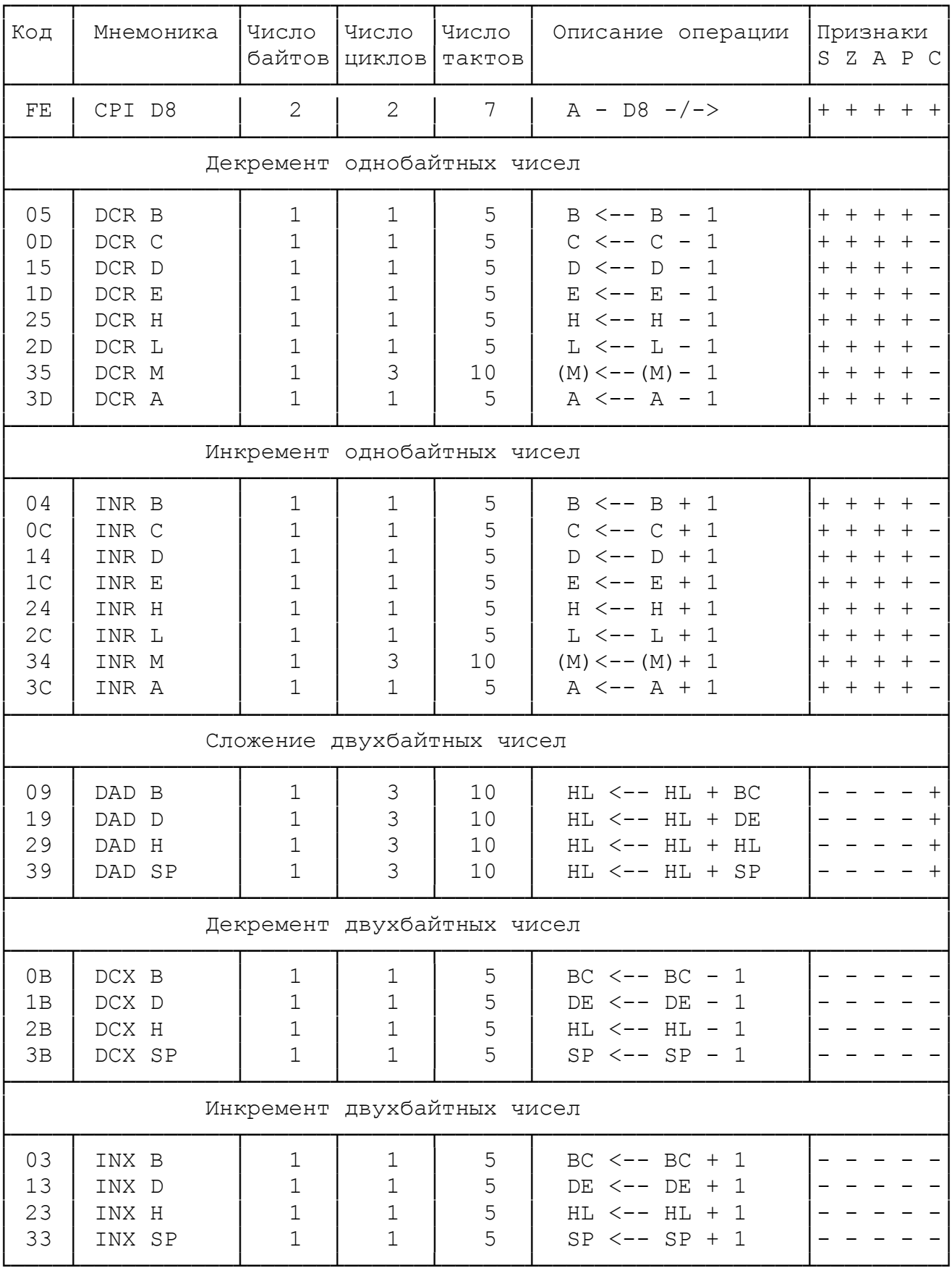

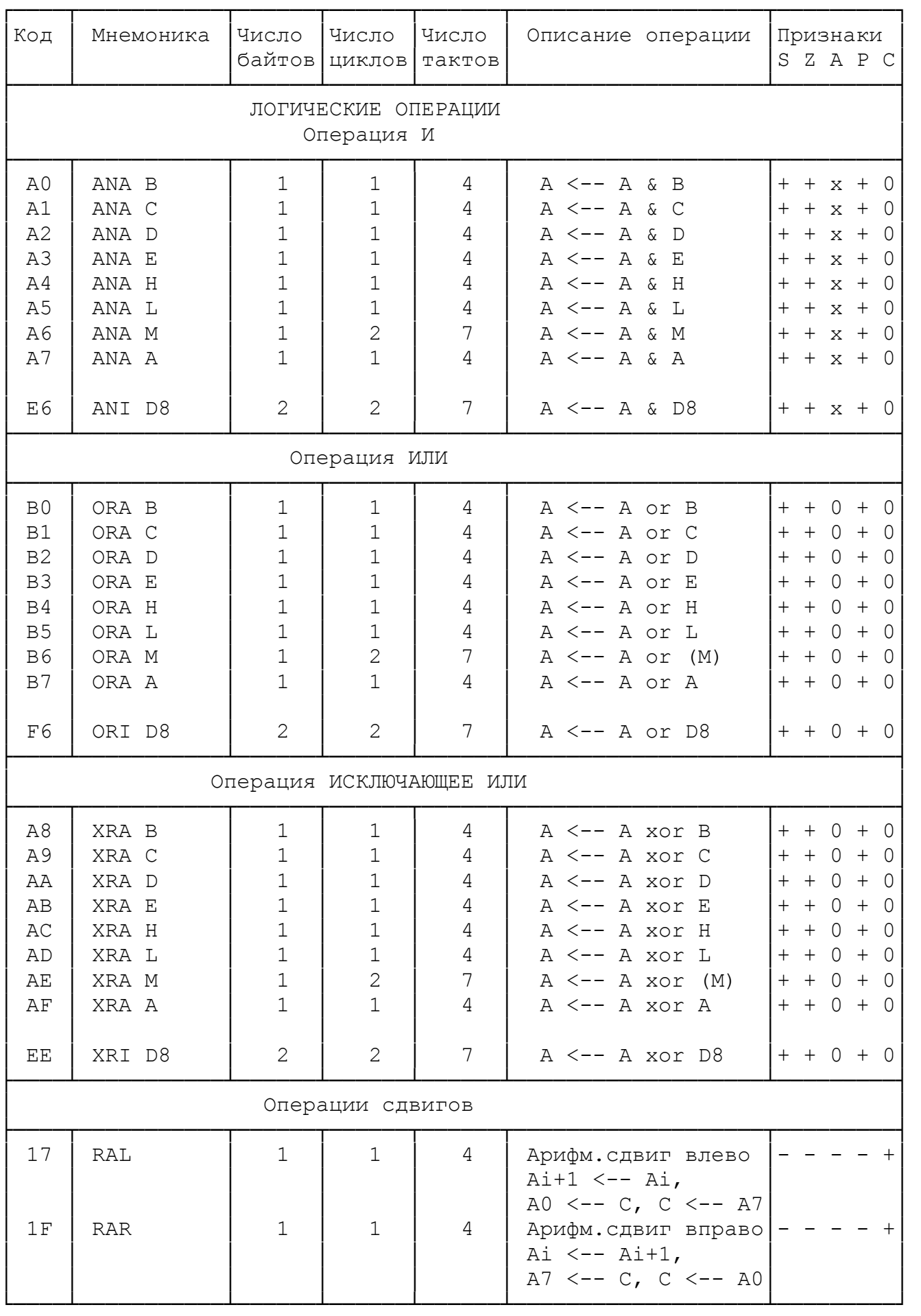

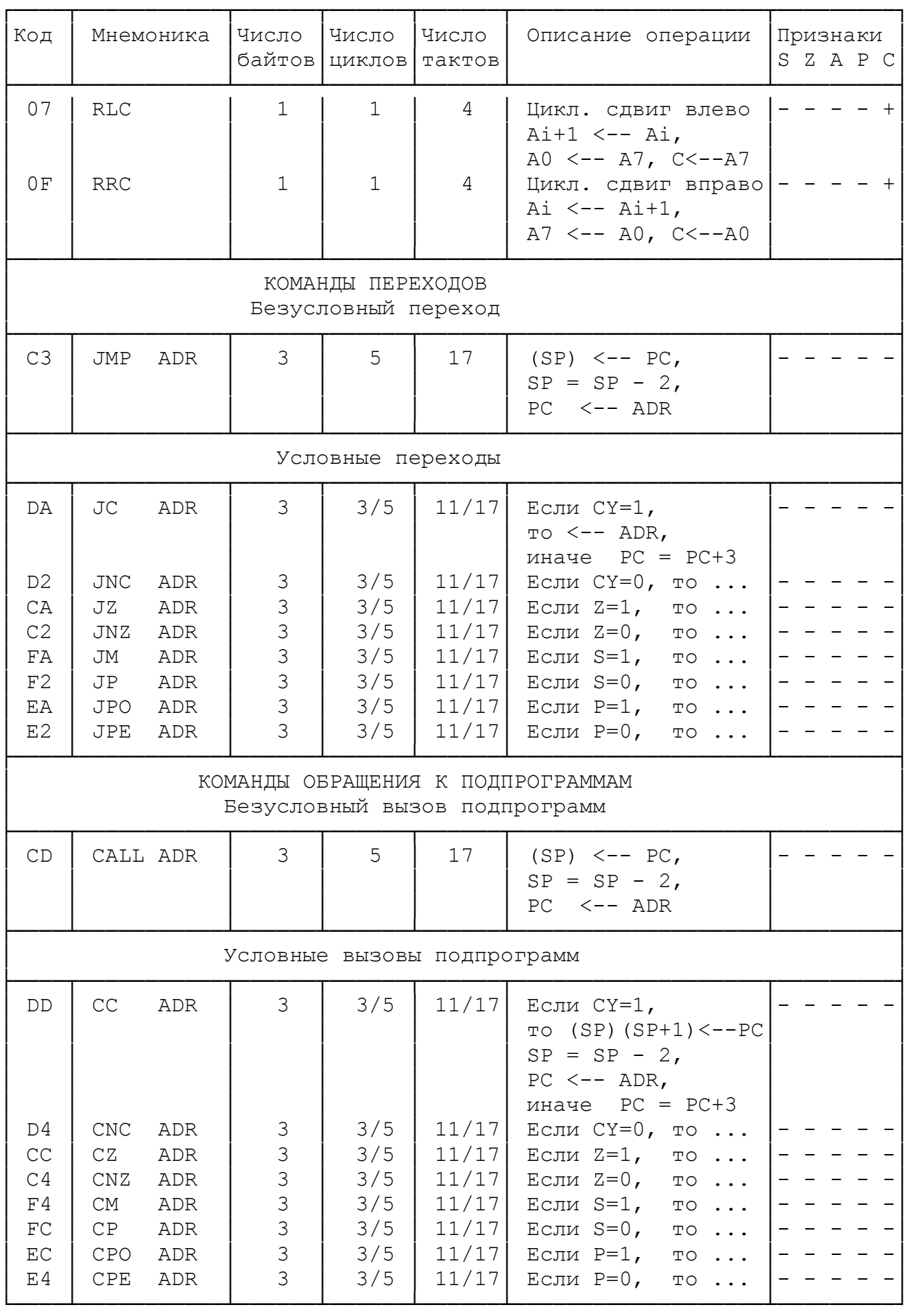

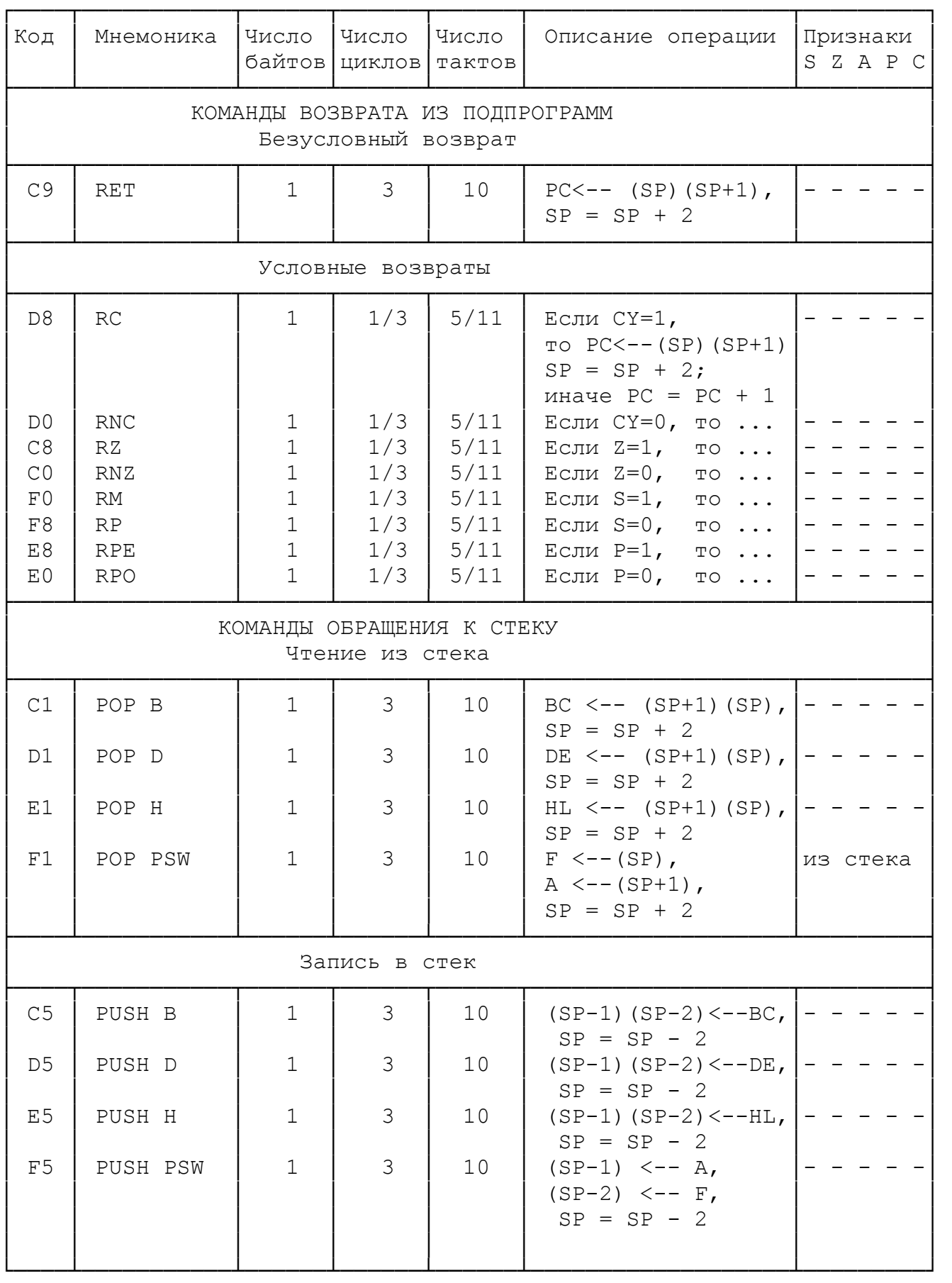

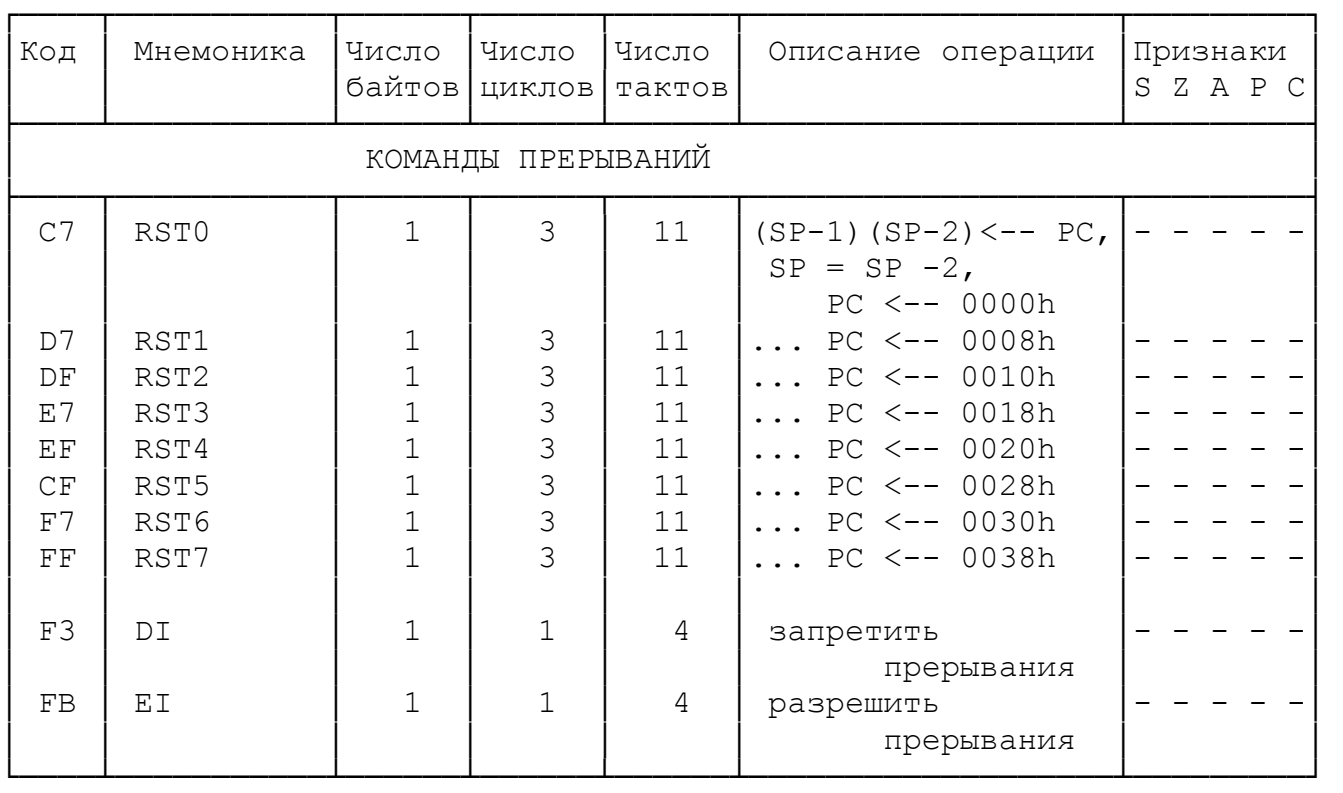

### **ПРИЛОЖЕНИЕ 2**

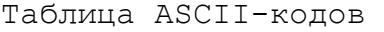

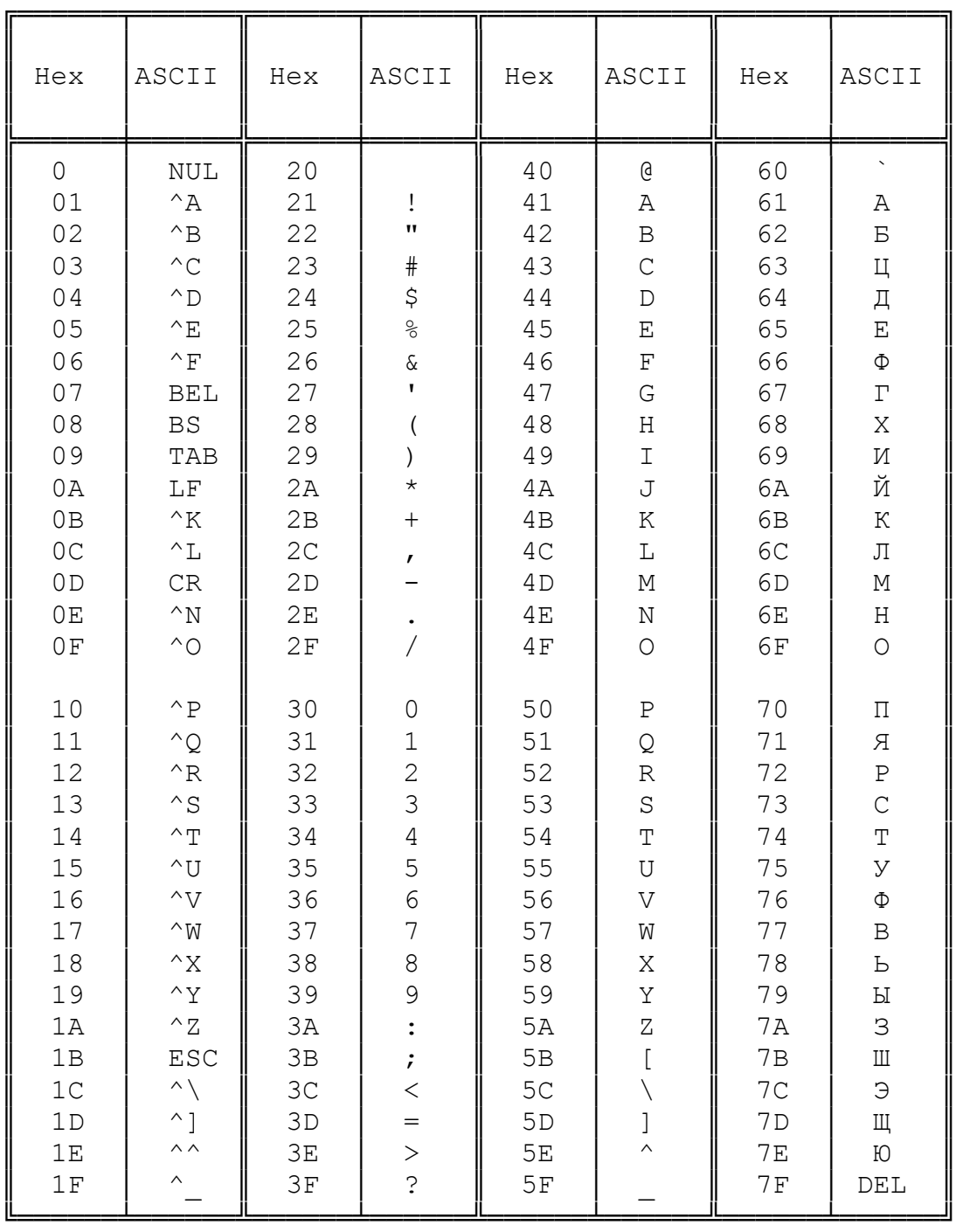